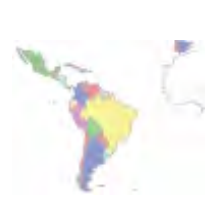

# **Newsletter IDE Iberoamérica** Infraestructura de Datos Espaciales

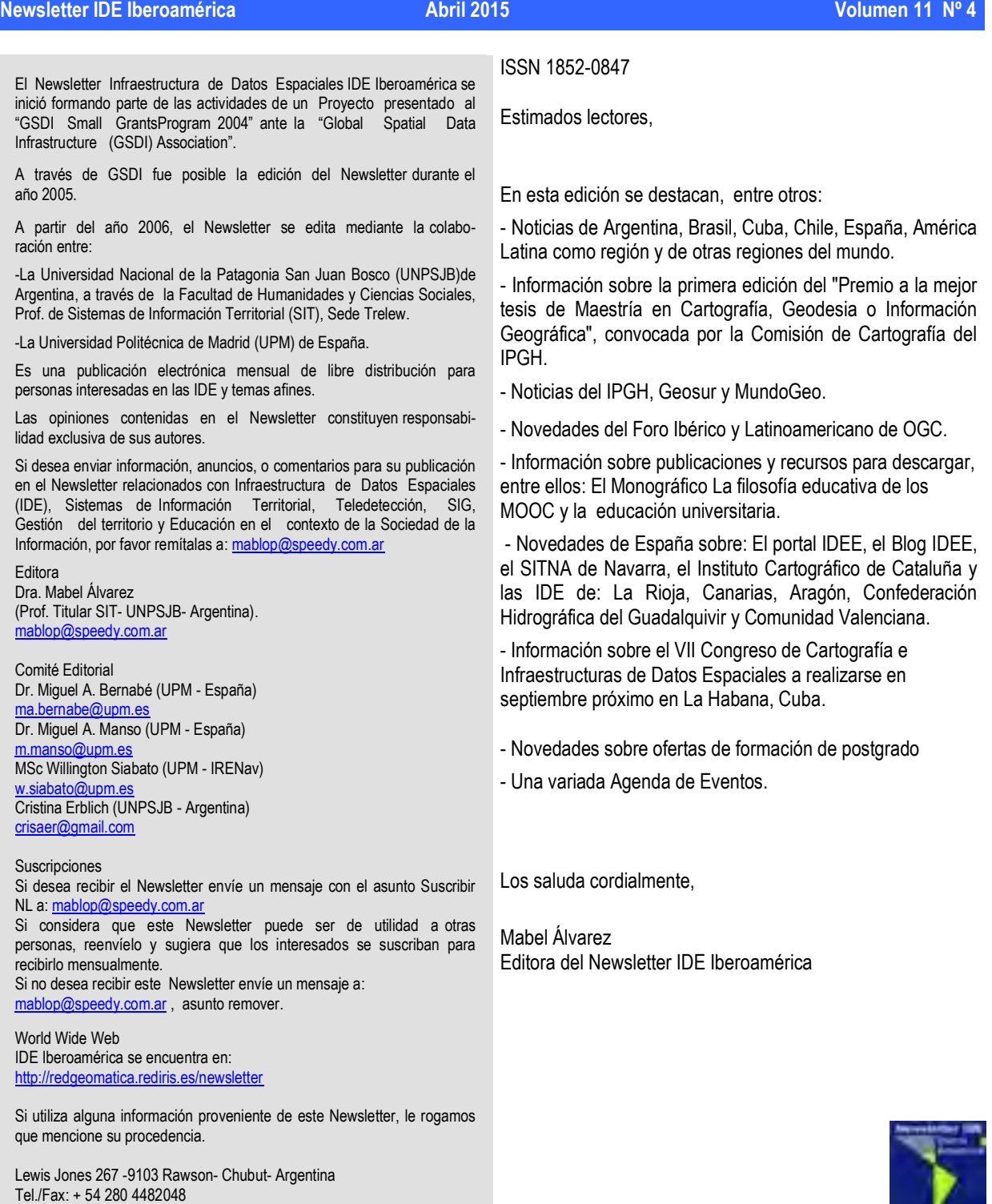

## <span id="page-1-1"></span>Colaboradores en este número

Colaboraron en este número:

Imma Serra y Celia Sevilla, Foro Ibérico y Latino-Americano del Open Geospatial Consortium, España.

Dr. Carlos López Vázquez, Presidente de la Comisión de Cartografía del Instituto Panamericano de Geografía e Historia.

Grupo de Investigación TIC e Información Geoespacial - Facultad de Humanidades y Ciencias Sociales, Universidad Nacional de la Patagonia San Juan Bosco, Argentina.

### <span id="page-1-0"></span>Índice

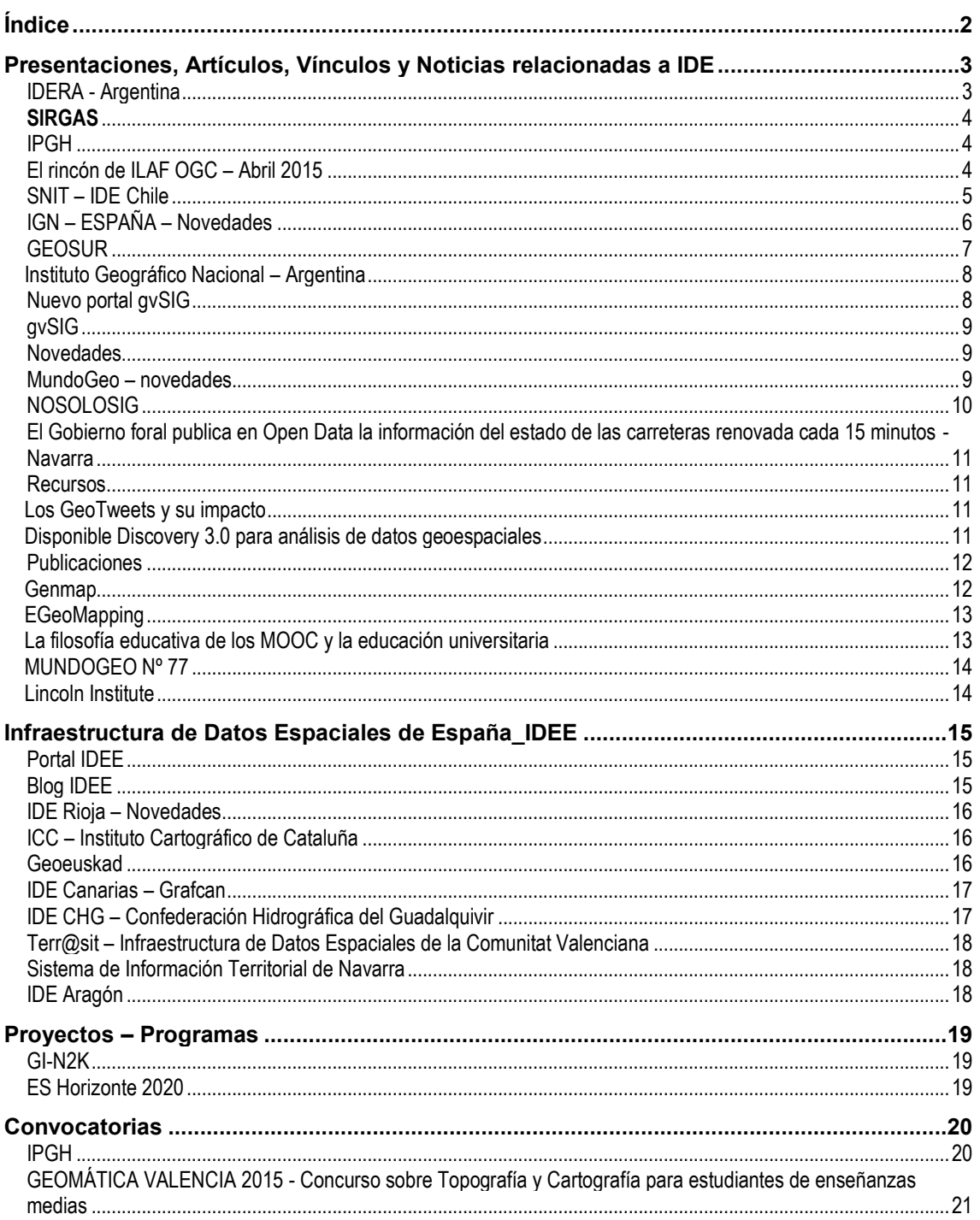

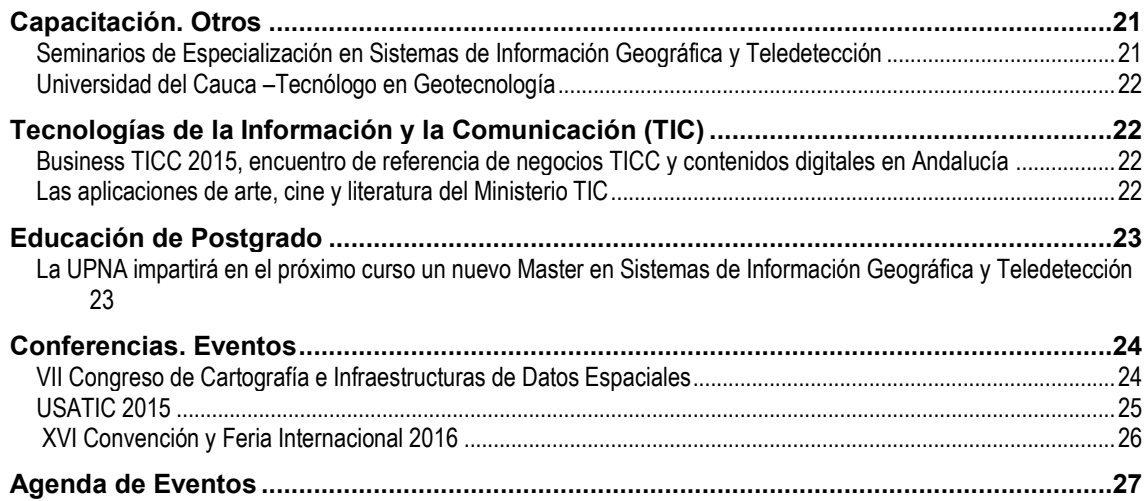

### <span id="page-2-0"></span>**Presentaciones, Artículos, Vínculos y Noticias relacionadas a IDE**

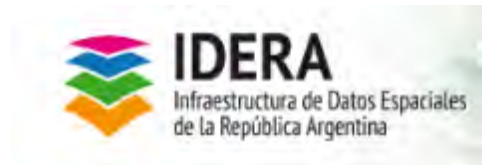

<span id="page-2-1"></span>**IDERA - Argentina**

### [IDERA en dispositivos móviles](http://www.idera.gob.ar/index.php?option=com_content&view=article&id=261:idera-en-dispositivos-moviles&catid=89:00-noticias&Itemid=108)

En virtud de la amplia difusión del uso de dispositivos móviles, se generó una aplicación que puede descargarse y utilizarse como herramienta para distintos usos que requiera la ciudadanía. Es una aplicación Web que permite visualizar capas base de IDERA y en una primera instancia brinda al usuario la posibilidad de encontrar cerca de su localización establecimientos relacionados con la asistencia frente a emergencias. Los datos provienen de las diferentes IDE jurisdiccionales. En lo sucesivo se integrará información sobre consumos culturales y lugares de atención al público, sitios de interés turístico, entre otros.

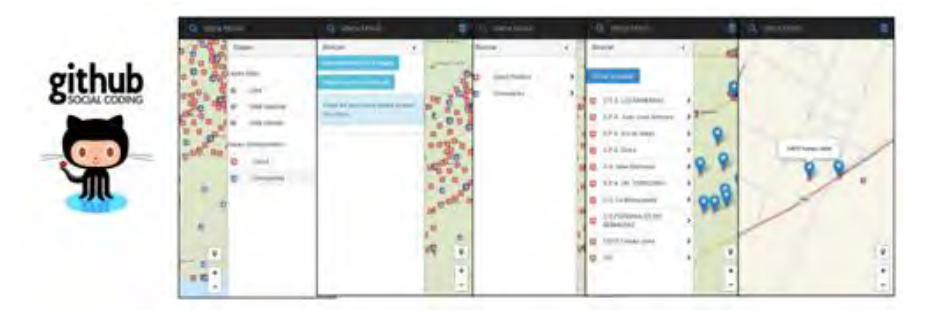

**[Descargar la aplicación \(](http://www.idera.gob.ar/download_app/IderaMovil_V1_0_0.apk)versión beta)**

Fuente[: http://idera.gob.ar](http://idera.gob.ar/)

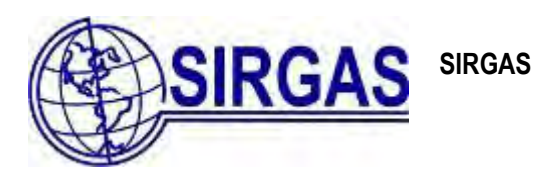

<span id="page-3-0"></span>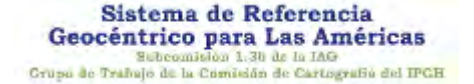

### **República Dominicana: nuevo miembro de SIRGAS**

En el mes de marzo de 2015 se formaliza la membresía de República Dominicana en SIRGAS. Este proceso se inició en el marco de la "School on Reference Systems, Crustal Deformation and Ionosphere Monitoring" llevada a cabo en Ciudad de Panamá en octubre de 2013. Esta escuela fue una actividad de capacitación del proyecto "Monitoring crustal deformation and the ionosphere by GPS in the Caribbean" patrocinado por la Unión Internacional de Geodesia y Geofísica (IUGG) a través de la Asociación Internacional de Sismología y Física del Interior Terrestre (IASPEI), de la Asociación Internacional de Geodesia (IAG) y de la Asociación Internacional de Geomagnetismo y Aernomía (IAGA). Esta actividad igualmente contó con el valioso resplado del Instituto Panamericano de Geografía e Historia (IPGH). Gracias al contacto establecido en esa oportunidad fue posible la participación de varios representates de la República Dominicana en los simposios SIRGAS de 2013 y 2014. Como resultado de este acercamiento, le damos la bienvenida a este país como nuevo miembro de SIRGAS y anunciamos que el Simposio SIRGAS 2015 se llevará a cabo en la Ciudad de Santo Domingo bajo la gestión coordinadora de la Universidad Nacional Pedro Henríquez Ureña (UNPHU).

Fuente:<http://www.sirgas.org/>

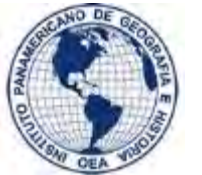

<span id="page-3-1"></span>**IPGH**

**Novedades** 

**[3ª Reunión Técnica Conjunta de las Comisiones del IPGH Ciudad de México, 16](http://www.ipgh.org/3rtcc/informacion-basica.html) – 19 de junio de 2015**

Fuente:<http://www.ipgh.org/>

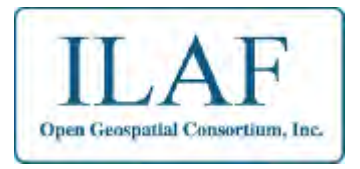

<span id="page-3-2"></span>**El rincón de ILAF OGC – Abril 2015**

**Sabías que…**

*OGC* ha publicado un libro blanco sobre estándares de información tecnológica para el desarrollo sostenible, *Information Technology for Sustainable Development.* Donde se explica que la existencia de una plataforma integral de estándares de información tecnológica para comunicar información digital medioambiental es un requisito fundamental para el progreso social y económico.

Los autores abogan por un esfuerzo global coordinado y continuo: 1) para definir la comunicación de datos y los requisitos del sistema de interoperabilidad para ciencias ambientales, negocios y política. Entonces 2) desarrollar e implementar estándares de tecnología de la información abiertos, libres y basados en un consenso que reúnan estos requisitos y que se desarrollen en el amplio marco de estándares y avances de tecnología de la información.

Medir y gestionar el impacto humano sobre la Tierra requiere una comunicación constante e integración de información ambiental. El volumen de datos ambientales que se obtiene de sensores, satélites, ciudadanos, modelos etc. crece exponencialmente. Sin embargo, tienen poco valor si no se pueden fácilmente descubrir, evaluar, comparar, agregar, procesar y transmitir de un sistema a otro.

En el documento se describe una visión global de los estándares existentes y el trabajo actual hacia nuevos estándares, las tendencias tecnológicas y planteamientos de nuevos estándares.

El documento está disponible en<https://portal.opengeospatial.org/files/60920>

### **Noticias OGC**

08/04: WaterML 2.0 Part 2: Ratings, Gaugings and Sections disponible para comentarios 20/04: [Disponible un documento blanco sobre OGC® Compliance Overview - Guide for Software Acquisition](http://www.opengeospatial.org/pressroom/pressreleases/2208) 22/04: [Llamada a la participación del Major Sensor IoT interoperability pilot project](http://external.opengeospatial.org/twiki_public/ILAFpublic/NoticiasOGC#A_24_4704_4715_Llamada_a_la_participaci_243n_del_Major_Sensor_IoT_interoperability_pilot_project) 

### **Próximos eventos**

- [Standards Leadership Council's 2015 European Public Forum in Stavanger, Norway](http://www.opengeospatial.org/event/150429slc)  29/04/2015
- [OGC and Fraunhofer IOSB Workshop at ISCRAM 2015: Geospatial ICT Support for Crisis Management and](http://www.opengeospatial.org/node/2151)  [Response](http://www.opengeospatial.org/node/2151) - 24/05/2015
- [INSPIRE-GWF 2015 \(Geospatial World Forum\) -](http://www.opengeospatial.org/node/2185) 25 29/05/2015
- [June 2015: OGC TC/PC Meetings Boulder, Colorado](http://www.opengeospatial.org/node/2185) 01 05/06/2015

**¡Más sobre** *OGC* **en l[a web d](http://external.opengeospatial.org/twiki_public/ILAFpublic/WebHome)el Foro Ibérico y Latinoamericano de** *OGC***!** 

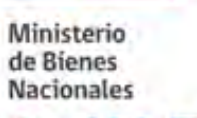

<span id="page-4-0"></span>**SNIT – IDE Chile**

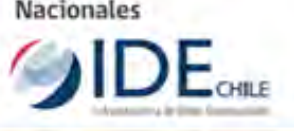

[http://www.ide.cl/index.php?option=com\\_acymailing&no\\_html=1&ctrl=url&urlid=64](http://www.ide.cl/index.php?option=com_acymailing&no_html=1&ctrl=url&urlid=64&mailid=34&subid=822) [&mailid=34&subid=822](http://www.ide.cl/index.php?option=com_acymailing&no_html=1&ctrl=url&urlid=64&mailid=34&subid=822)

### **Información territorial y trabajo colaborativo en las instituciones públicas para apoyar la gestión de las emergencias en el norte y sur del país.**

La información territorial es un recurso fundamental y crítico para la gestión de emergencias, sobre todo, cuando se requiere coordinar acciones de varias instancias públicas sobre un territorio específico. [ver más](http://www.ide.cl/index.php?option=com_acymailing&no_html=1&ctrl=url&urlid=120&mailid=34&subid=822) [http://www.ide.cl/index.php?option=com\\_acymailing&no\\_html=1&ctrl=url&urlid=120&mailid=34&subid=822](http://www.ide.cl/index.php?option=com_acymailing&no_html=1&ctrl=url&urlid=120&mailid=34&subid=822)

### **Geocodificación usando Excel y la API de Google**

Una necesidad recurrente en las instituciones que manejan información territorial se relaciona con la geocodificación, es decir, establecer la localización geográfica de una dirección postal. Existe una forma muy sencilla de utilizar la API de Google para obtener las coordenadas de una dirección. A continuación se explican los pasos para realizar este proceso[. ver más](http://www.ide.cl/index.php?option=com_acymailing&no_html=1&ctrl=url&urlid=121&mailid=34&subid=822)

#### **Recomendación técnica de metadatos**

La Secretaría Ejecutiva del SNIT pone a disposición de las instituciones públicas y otros usuarios interesados, un documento que contiene recomendaciones técnicas para orientar los procesos de documentación de información

territorial según las normas nacionales e internacionales ISO, referidas a metadatos. A través de esta guía se pretende facilitar el trabajo de publicación en el Catálogo Nacional de Información Geoespacial - IDE Chile[. ver más](http://www.ide.cl/index.php?option=com_acymailing&no_html=1&ctrl=url&urlid=122&mailid=34&subid=822)

### **Simbología temática para información territorial**

Durante 2014 se llevó a cabo un trabajo de recopilación de simbologías utilizadas por diversas instituciones públicas para la representación de sus temáticas territoriales correspondientes. A continuación se dispone para la descarga, simbología provista por distintas instituciones públicas para el uso de la comunidad en general. Ésta se encuentra en formato de galería de símbolos, lo que permite su trabajo en software de Sistemas de Información Geográfica (SIG). [ver más](http://www.ide.cl/index.php?option=com_acymailing&no_html=1&ctrl=url&urlid=123&mailid=34&subid=822)

Fuente:<http://www.ide.cl/>

<span id="page-5-0"></span>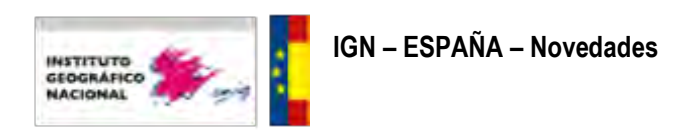

#### **Información sobre las Becas**

Una vez concluido el periodo de subsanación, se publica la relación definitiva de candidatos admitidos y excluidos. Más información:<http://www.ign.es/ign/layoutIn/becas2015.do>

### **Cambios WMTS CartoCiudad**

El servicio WMTS de Cartociudad va a ser suprimido en pocos días para mostrar parte de su información a través del servicio WMTS de IGNBase. A partir de ahora en la capa "IGNBaseTodo", entre la escala 1:34000 hasta la 1:1000, se combinará la información IGNBase y CartoCiudad (viales, portales y fondo urbano). Las capas de Códigos Postales y Secciones Censales podrán consultarse a través del servicio [WMS de](http://www.cartociudad.es/wms/CARTOCIUDAD/CARTOCIUDAD?request=GetCapabilities&service=WMS)  [CartoCiudad.](http://www.cartociudad.es/wms/CARTOCIUDAD/CARTOCIUDAD?request=GetCapabilities&service=WMS) 

Todos los usuarios que deseen seguir utilizando CartoCiudad a través de un servicio WMTS, han de invocar el servicio WMTS de IGNBase. Recordamos que la URL de las Capabilities del servicio WMTS de IGNBase es[: http://www.ign.es/wmts/ign-base?request=GetCapabilities&service=WMTS](http://www.ign.es/wmts/ign-base?request=GetCapabilities&service=WMTS)

#### **Seminario web: El Centro de Descargas y la Fototeca Digital**

El próximo día 28 de abril a la 12:00 se va a celebrar un webinar dónde se mostrará "El Centro de Descargas y la Fototeca Digital", desde el punto de vista de los usuarios, enseñando la información geográfica disponible y cómo utilizarla. El enlace para acceder al seminario es:

<http://ign.extreamr.com/centro-de-descargas-fototeca-digital>

### **Curso "UAVS: Introducción y Aplicaciones a la geoinformación y el patrimonio"**

El CTTC se complace en anunciar que está abierta la inscripción para el curso "UAVs: introducción y aplicaciones a la geoinformación y el patrimonio" organizado por la División de Geomática del CTTC [\(http://www.cttc.es\)](http://www.cttc.es/) con la colaboración del IGN [\(http://www.ign.es/\)](http://www.ign.es/) y patrocinado por Geotronics [\(http://geotronics.es\)](http://geotronics.es/home) y GeoNumerics [\(http://geonumerics.com/\)](http://geonumerics.com/). El curso está enfocado al uso de vehículos no tripulados para aplicaciones relacionadas con la geoinformación y el control del patrimonio. El curso incluirá una parte teórica que constará de una introducción a los vehículos aéreos no tripulados y una descripción completa de sus componentes, así como la normativa vigente y los elementos de seguridad a tener en cuenta a la hora de operar este tipo de vehículos, y ejemplos de aplicaciones que se pueden llevar a cabo gracias a estos sistemas. El curso se impartirá en castellano y está dirigido a ingenieros de pequeñas y medianas empresas o centros de investigación que utilizan o quieren utilizar sistemas UAV para la adquisición de imágenes y/o nubes de puntos terrestres. El curso tendrá lugar los días 18, 19 y 20 de mayo en las instalaciones del [IGN](https://www.google.es/maps/place/IGN+-+Instituto+Geogr%C3%A1fico+Nacional/@40.445857,-3.71015,17z/data=%213m1%214b1%214m2%213m1%211s0xd4228510002ecd9:0xa4b0018da9ef52a0) (Madrid, España). Puede inscribirse en la página web del curso de UAVs [\(http://aula-geomatica.cttc.es/\)](http://aula-geomatica.cttc.es/). Para cualquier consulta, puede ponerse en contacto con nosotros escribiendo un email a aula-geomatica@cttc.es.

### **MTN25 Y MTN50: actualización**

Disponibles para descarga las nuevas actualizaciones de ficheros de los productos vectoriales Mapa Topográfico Nacional 1:25.000 (MTN25) y Mapa Topográfico Nacional 1:50.000 (MTN50). Consulta los nuevos archivos a descarga:

[https://www.cnig.es/RSSCDD/archivos/listado\\_vectoriales20150417.txt](https://www.cnig.es/RSSCDD/archivos/listado_vectoriales20150417.txt)

### **Nueva versión Fototeca Digital**

Se ha publicado una nueva versión de la Fototeca Digital para dotarla de mayores capacidades y ampliar su colección de vuelos fotogramétricos. Más información en:

<http://blog-idee.blogspot.com.es/2015/04/la-fototeca-digital-del-ign-y-cnig.html>

### **CartoCiudad:Nueva versión WPS**

Debido a la actualización del servicio de procesamiento WPS de la versión 0.4 a la última versión 1.0.0, los procesos han sido renombrados. Consulta la descripción de los procesos en la pestaña de "Cliente WPS" del apartado "Cálculos" del Geoportal de CartoCiudad:

<http://www.cartociudad.es/portal/calculos>

### **Visitas al Real Observatorio de Madrid**

Se ha publicado una nueva versión del portal de "Visitas al Real Observatorio de Madrid". Accede a su contenido: <http://www.ign.es/rom/>

### **Actualización del MTN25 Raster**

Nueva versión del Mapa Topográfico Nacional 1:25.000 raster. En esta versión se han actualizado hojas del MTN25 y se han mejorado los colores empleados en la representación de la información cartográfica de todas las hojas. La información auxiliar del MTN25 raster incluye un Excel con las fechas de edición de cada hoja. Para más información consulte el Catálogo de Productos:

<http://centrodedescargas.cnig.es/CentroDescargas/catalogo.do?Serie=02102#selectedSerie>

#### **Jornada Técnica**

El próximo 21 de abril, tendrá lugar en el Palacio de Exposiciones y Congresos de la ciudad de Oviedo la Jornada Técnica "Disponibilidad y utilización de datos cartográficos y geocientíficos de las Administraciones Públicas. Consulta su programa:

http://www.ign.es/ign/resources/noticias/JornadaTecnicaGeodatosAAPP.ndf

Fuente: [http://www.ign.es](http://www.ign.es/)

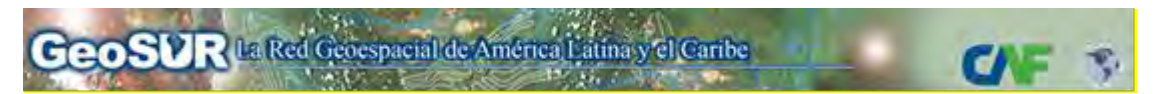

### <span id="page-6-0"></span>**GEOSUR**

Se encuentra disponible la edición marzo-abril 2015, números 3 y 4, del Boletín de GeoSUR

En este número del Boletín se destaca la importancia tanto legislativa como de la financiación y descentralización administrativa en iniciativas de IDE e información geográfica que sean realmente utilizadas. El apalancamiento de la prevención y atención de desastres a través de una IDE actualizada e interoperable se enfatiza en la entrevista del mes, mientras que la toma de decisiones informadas con base en la posibilidad de producción, integración y actualización continuada de información geográficos para

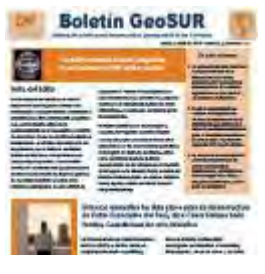

alcanzar efectivamente los objetivos globales de desarrollo sostenible se realza en las columnas permanentes de esta edición. Se ejemplariza la "Alianza" internacional para apoyar la iniciativa Eye on Earth en su objetivo de liderar a la comunidad mundial de datos ambientales, y la propuesta del SIG integrado mesoamericano.

El Boletín está disponible en idiomas[: español](http://www.geosur.info/geosur/contents/GeoSURv2n3_4_esp.pdf) [inglés](http://www.geosur.info/geosur/contents/GeoSURv2n3_4_eng.pdf) y portugués Versión español[: http://www.geosur.info/geosur/contents/GeoSURv2n3\\_4\\_esp.pdf](http://www.geosur.info/geosur/contents/GeoSURv2n3_4_esp.pdf)

Fuente:<http://www.geosur.info/>

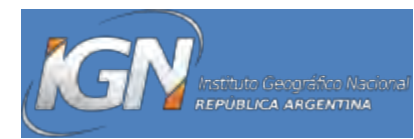

<span id="page-7-0"></span>**Instituto Geográfico Nacional – Argentina** 

### [Se lanzó la Red Argentina de Gravedad Absoluta \(RAGA\).](http://www.ign.gob.ar/node/1038)

El IGN puso a disposición de los usuarios la RED ARGENTINA DE GRAVEDAD ABSOLUTA (RAGA), compuesta por 35 puntos de medición. Dicha red será de utilidad para las ciencias de la tierra, como la geofísica, la geodinámica, la geodesia, la infraestructura civil o la ingeniería civil.

### [Dos nuevas estaciones GNSS permanentes en Neuquén.](http://www.ign.gob.ar/node/1040)

Las estaciones ubicadas en las localidades de Chos Malal y Zapala se suman a la ya existente en la ciudad de Neuquén. De este modo se expande la cobertura de la Red Argentina de Monitoreo Satelital Continuo.

### [El IGN participará como jurado en la categoría "CartoAr" de las Olimpíadas de Geografía.](http://www.ign.gob.ar/node/1045)

Dicho concurso nacional tiene como meta incentivar en nivel medio del sistema educativo, el uso de cartografía como instrumento para el análisis geográfico de diferentes espacios y aplicado a diversas temáticas.

Fuente:<http://www.ign.gob.ar/>

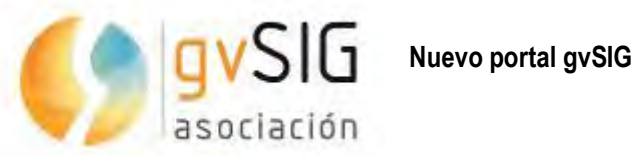

<span id="page-7-1"></span>

Aprovechando la salida de la [nueva versión gvSIG 2.1,](http://blog.gvsig.org/2015/02/03/gvsig-2-1-ya-esta-aqui/) se ha lanzado [una nueva web](http://www.gvsig.com/) que integra la web del proyecto y la de la Asociación gvSIG, y permite tener en un único punto de entrada toda la información relativa al proyecto gvSIG, tanto técnica y organizativa, como de prestación de servicios profesionales.

Esta nueva web la iremos completando y actualizando en los próximos meses con algunos apartados que todavía quedan pendientes de migrar, principalmente los relativos a documentación de desarrollo y usuario de gvSIG Desktop, además de ir ampliando los contenidos relacionados con los distintos productos que componen el catálogo gvSIG, a los que se ha sumado recientement[e gvNIX](http://www.gvnix.org/) y, esperamos que en breve, se sumen soluciones sectoriales como gvSIG Roads.

Fuente:<http://www.gvsig.com/>

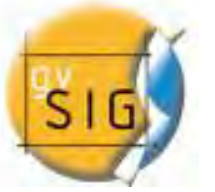

<span id="page-8-0"></span>**gvSIG**

<span id="page-8-1"></span>**Novedades**

### [Nueva versión i3Geo 6.0 final disponible](http://www.gvsig.com/es/noticias/-/asset_publisher/oZEuHNLIhmlT/content/new-final-version-of-i3geo-available-i3geo-6-0?_101_INSTANCE_oZEuHNLIhmlT_redirect=http%3A%2F%2Fwww.gvsig.com%2Fes%2Fnoticias%3Fp_p_id%3D101_INSTANCE_oZEuHNLIhmlT%26p_p_lifecycle%3D0%26p_p_state%3Dnormal%26p_p_mode%3Dview%26p_p_col_id%3Dcolumn-1%26p_p_col_count%3D1&redirect=http%3A%2F%2Fwww.gvsig.com%2Fes%2Fnoticias%3Fp_p_id%3D101_INSTANCE_oZEuHNLIhmlT%26p_p_lifecycle%3D0%26p_p_state%3Dnormal%26p_p_mode%3Dview%26p_p_col_id%3Dcolumn-1%26p_p_col_count%3D1)

Ya está disponible la nueva versión final de i3Geo: i3Geo 6.0. Esta distribución puede descargarse desde la sección del proyecto i3Geo de la web gvsig.org [1], y contiene una gran cantidad...

[7as Jornadas de Latinoamérica y Caribe de gvSIG: Abierto el plazo de inscripción](http://www.gvsig.com/es/noticias/-/asset_publisher/oZEuHNLIhmlT/content/7as-jornadas-de-latinoamerica-y-caribe-de-gvsig-abierto-el-plazo-de-inscripcion?_101_INSTANCE_oZEuHNLIhmlT_redirect=http%3A%2F%2Fwww.gvsig.com%2Fes%2Fnoticias%3Fp_p_id%3D101_INSTANCE_oZEuHNLIhmlT%26p_p_lifecycle%3D0%26p_p_state%3Dnormal%26p_p_mode%3Dview%26p_p_col_id%3Dcolumn-1%26p_p_col_count%3D1&redirect=http%3A%2F%2Fwww.gvsig.com%2Fes%2Fnoticias%3Fp_p_id%3D101_INSTANCE_oZEuHNLIhmlT%26p_p_lifecycle%3D0%26p_p_state%3Dnormal%26p_p_mode%3Dview%26p_p_col_id%3Dcolumn-1%26p_p_col_count%3D1)

Ya está abierto el periodo de inscripción de las 7as Jornadas de Latinoamérica y Caribe de gvSIG [1], que tendrán lugar del 26 al 28 de agosto en la Facultad de Geografía de la Universidad...

### [gvSIG 2.2 RC1 disponible](http://www.gvsig.com/es/noticias/-/asset_publisher/oZEuHNLIhmlT/content/gvsig-2-2-rc1-available?_101_INSTANCE_oZEuHNLIhmlT_redirect=http%3A%2F%2Fwww.gvsig.com%2Fes%2Fnoticias%3Fp_p_id%3D101_INSTANCE_oZEuHNLIhmlT%26p_p_lifecycle%3D0%26p_p_state%3Dnormal%26p_p_mode%3Dview%26p_p_col_id%3Dcolumn-1%26p_p_col_count%3D1&redirect=http%3A%2F%2Fwww.gvsig.com%2Fes%2Fnoticias%3Fp_p_id%3D101_INSTANCE_oZEuHNLIhmlT%26p_p_lifecycle%3D0%26p_p_state%3Dnormal%26p_p_mode%3Dview%26p_p_col_id%3Dcolumn-1%26p_p_col_count%3D1)

Ya está disponible gvSIG 2.2 RC1 [1], la primera distribución candidata a versión (Release Candidate) de gvSIG 2.2. Os animamos a que la probéis y a que nos reportéis los posibles errores...

### [MOOC Cycle "GIS for Users" free of charge](http://www.gvsig.com/es/noticias/-/asset_publisher/oZEuHNLIhmlT/content/mooc-cycle-gis-for-users-free-of-charge?_101_INSTANCE_oZEuHNLIhmlT_redirect=http%3A%2F%2Fwww.gvsig.com%2Fes%2Fnoticias%3Fp_p_id%3D101_INSTANCE_oZEuHNLIhmlT%26p_p_lifecycle%3D0%26p_p_state%3Dnormal%26p_p_mode%3Dview%26p_p_col_id%3Dcolumn-1%26p_p_col_count%3D1&redirect=http%3A%2F%2Fwww.gvsig.com%2Fes%2Fnoticias%3Fp_p_id%3D101_INSTANCE_oZEuHNLIhmlT%26p_p_lifecycle%3D0%26p_p_state%3Dnormal%26p_p_mode%3Dview%26p_p_col_id%3Dcolumn-1%26p_p_col_count%3D1)

The gvSIG-Training e-Learning platform opens its registration period for the MOOC cycle "gvSIG for Users" in English, offered by gvSIG Association, in collaboration with GISMAP. This cycle...

### [Nueva edición del curso "Introducción a Scripting en gvSIG 2.1" en español gratuito](http://www.gvsig.com/es/noticias/-/asset_publisher/oZEuHNLIhmlT/content/nueva-edicion-del-curso-introduccion-a-scripting-en-gvsig-2-1-en-espanol-gratuito?_101_INSTANCE_oZEuHNLIhmlT_redirect=http%3A%2F%2Fwww.gvsig.com%2Fes%2Fnoticias%3Fp_p_id%3D101_INSTANCE_oZEuHNLIhmlT%26p_p_lifecycle%3D0%26p_p_state%3Dnormal%26p_p_mode%3Dview%26p_p_col_id%3Dcolumn-1%26p_p_col_count%3D1&redirect=http%3A%2F%2Fwww.gvsig.com%2Fes%2Fnoticias%3Fp_p_id%3D101_INSTANCE_oZEuHNLIhmlT%26p_p_lifecycle%3D0%26p_p_state%3Dnormal%26p_p_mode%3Dview%26p_p_col_id%3Dcolumn-1%26p_p_col_count%3D1)

La Plataforma de Capacitación a Distancia gvSIG-Training abre el proceso de inscripciones de una nueva edición del MOOC gratuito "Introducción a Scripting en gvSIG 2.1" en español, organizado...

Fuente:<http://www.gvsig.com/>

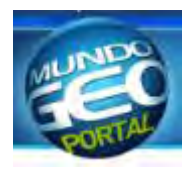

<span id="page-8-2"></span>**MundoGeo – novedades**

 [Seminario Web sobre páginas de IGN y CNIG](http://mundogeo.com/es/blog/2015/04/24/se-va-a-celebrar-un-seminario-web-sobre-paginas-de-ign-y-cnig/)

[rollApp ha anunciado el lanzamiento de QGIS online](http://mundogeo.com/es/blog/2015/04/23/rollapp-ha-anunciado-el-lanzamiento-de-qgis-online/)

[El MAGRAMA incorpora en su página Web](http://mundogeo.com/es/blog/2015/04/23/el-magrama-incorpora-en-su-pagina-web-publicaciones-de-cartografia-maritima/)  [publicaciones de cartografía marítima](http://mundogeo.com/es/blog/2015/04/23/el-magrama-incorpora-en-su-pagina-web-publicaciones-de-cartografia-maritima/)

[Intergraph presenta las últimas novedades en](http://mundogeo.com/es/blog/2015/04/23/intergraph-presenta-las-ultimas-novedades-en-tecnologia/)  **[Tecnología](http://mundogeo.com/es/blog/2015/04/23/intergraph-presenta-las-ultimas-novedades-en-tecnologia/)** 

[Se publicó el nuevo visualizador de Cartociudad](http://mundogeo.com/es/blog/2015/04/23/151117/)

[Topcon lanza nuevo sistema de mapeo móvil 3D](http://mundogeo.com/es/blog/2015/04/15/topcon-lanza-nuevo-sistema-de-mapeo-movil-3d/)

[SomaBrasil integra bases de datos sobre agricultura](http://mundogeo.com/es/blog/2015/04/15/somabrasil-integra-nuevas-bases-de-datos-sobre-agricultura/)

[Fueron divulgados mosaicos de imágenes de satélite](http://mundogeo.com/es/blog/2015/04/15/fueron-divulgados-mosaicos-de-imagenes-de-satelite-de-brasil/)  [de Brasil](http://mundogeo.com/es/blog/2015/04/15/fueron-divulgados-mosaicos-de-imagenes-de-satelite-de-brasil/)

Leica Geosystems lanza nueva línea de láser [escáner](http://mundogeo.com/es/blog/2015/04/15/leica-geosystems-lanza-nueva-linea-de-laser-escaner/)

[Modelo 3D de la ciudad de Berlín está disponible](http://mundogeo.com/es/blog/2015/04/14/modelo-3d-de-la-ciudad-de-berlin-esta-disponible-como-open-data/)  [como Open Data](http://mundogeo.com/es/blog/2015/04/14/modelo-3d-de-la-ciudad-de-berlin-esta-disponible-como-open-data/)

[Cursos sobre VANTs, CAR y Georreferenciamiento](http://mundogeo.com/es/blog/2015/04/14/cursos-sobre-vants-car-y-georreferenciamiento-seran-transmitidos-online/)  [serán transmitidos online](http://mundogeo.com/es/blog/2015/04/14/cursos-sobre-vants-car-y-georreferenciamiento-seran-transmitidos-online/)

[Curso sobre VANTs será transmitido por Internet.](http://mundogeo.com/es/blog/2015/04/14/curso-sobre-vants-sera-transmitido-por-internet-las-inscripciones-ya-se-encuentran-abiertas/)  [Las inscripciones ya se encuentran abiertas](http://mundogeo.com/es/blog/2015/04/14/curso-sobre-vants-sera-transmitido-por-internet-las-inscripciones-ya-se-encuentran-abiertas/)

[Publicado una nueva vista con la información del](http://mundogeo.com/es/blog/2015/04/09/publicado-una-nueva-vista-con-la-informacion-del-siose-correspondiente-al-ano-2011/)  [SIOSE correspondiente al año 2011](http://mundogeo.com/es/blog/2015/04/09/publicado-una-nueva-vista-con-la-informacion-del-siose-correspondiente-al-ano-2011/)

[IGAC y CVC dividieron el Valle del Cauca en cuatro](http://mundogeo.com/es/blog/2015/04/09/igac-y-cvc-dividieron-el-valle-del-cauca-en-cuatro-zonas-para-estudiar-sus-cuencas-hidrograficas/)  [zonas para estudiar sus cuencas hidrográficas](http://mundogeo.com/es/blog/2015/04/09/igac-y-cvc-dividieron-el-valle-del-cauca-en-cuatro-zonas-para-estudiar-sus-cuencas-hidrograficas/)

[European Data Forum tendrá lugar en Luxemburgo](http://mundogeo.com/es/blog/2015/04/09/european-data-forum-tendra-lugar-en-luxemburgo-de-noviembre-de-2015/)  [de Noviembre de 2015](http://mundogeo.com/es/blog/2015/04/09/european-data-forum-tendra-lugar-en-luxemburgo-de-noviembre-de-2015/)

Intergraph Day presenta múltiples y ventajosas [novedades](http://mundogeo.com/es/blog/2015/04/08/intergraph-day-presenta-multiples-y-ventajosas-novedades/)

Imagen de satélite del proyecto de irrigación [Chavimochic](http://mundogeo.com/es/blog/2015/04/06/imagen-de-satelite-del-proyecto-de-irrigacion-chavimochic/)

[Averigua las nuevas aplicaciones de los mapas de](http://mundogeo.com/es/blog/2015/04/06/averigua-las-nuevas-aplicaciones-de-los-mapas-de-calor-para-el-ciclismo-y-el-running/)  [calor para el ciclismo y el running](http://mundogeo.com/es/blog/2015/04/06/averigua-las-nuevas-aplicaciones-de-los-mapas-de-calor-para-el-ciclismo-y-el-running/)

[TomTom pone a disposición una aplicación con](http://mundogeo.com/es/blog/2015/04/02/tomtom-pone-a-disposicion-una-aplicacion-con-informaciones-de-trafico-en-tiempo-real/)  [informaciones de tráfico en tiempo real](http://mundogeo.com/es/blog/2015/04/02/tomtom-pone-a-disposicion-una-aplicacion-con-informaciones-de-trafico-en-tiempo-real/)

Fuente:<http://mundogeo.com/es/>

[Photosat genera modelos de alta resolución a partir](http://mundogeo.com/es/blog/2015/04/02/photosat-genera-modelos-de-alta-resolucion-a-partir-de-imagenes-del-satelite-worldview-3/)  [de imágenes del WorldView 3](http://mundogeo.com/es/blog/2015/04/02/photosat-genera-modelos-de-alta-resolucion-a-partir-de-imagenes-del-satelite-worldview-3/)

[Se añadieron dos nuevos satélites a la constelación](http://mundogeo.com/es/blog/2015/04/02/se-anadieron-dos-nuevos-satelites-a-la-constelacion-galileo/)  **[Galileo](http://mundogeo.com/es/blog/2015/04/02/se-anadieron-dos-nuevos-satelites-a-la-constelacion-galileo/)** 

[Está disponible el portal del IBGE con miles de](http://mundogeo.com/es/blog/2015/04/02/esta-disponible-el-portal-del-ibge-con-miles-de-mapas/)  [mapas](http://mundogeo.com/es/blog/2015/04/02/esta-disponible-el-portal-del-ibge-con-miles-de-mapas/)

[Video muestra cómo y por qué utilizar la tecnología](http://mundogeo.com/es/blog/2015/04/02/video-muestra-como-y-por-que-utilizar-la-tecnologia-laser-3d/)  [láser 3D](http://mundogeo.com/es/blog/2015/04/02/video-muestra-como-y-por-que-utilizar-la-tecnologia-laser-3d/)

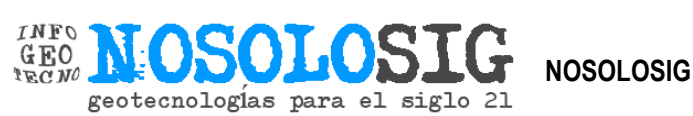

[Desarrollan el mapa topográfico de la luna más](http://geoinnova.org/blog-territorio/desarrollan-el-mapa-topografico-de-la-luna-mas-detallado-que-existe/)  [detallado que existe](http://geoinnova.org/blog-territorio/desarrollan-el-mapa-topografico-de-la-luna-mas-detallado-que-existe/)

[Vuelo fotogramétrico para la producción de ortofotos](http://www.nosolosig.com/contratos-publicos/item/vuelo-fotogrametrico-para-la-produccion-de-ortofotos-incluidas-en-el-plan-nacional-de-ortofotografia-aerea-en-el-ambito-de-valencia-y-castellon)  [incluidas en el PNOA en el ámbito de Valencia y](http://www.nosolosig.com/contratos-publicos/item/vuelo-fotogrametrico-para-la-produccion-de-ortofotos-incluidas-en-el-plan-nacional-de-ortofotografia-aerea-en-el-ambito-de-valencia-y-castellon)  **[Castellón](http://www.nosolosig.com/contratos-publicos/item/vuelo-fotogrametrico-para-la-produccion-de-ortofotos-incluidas-en-el-plan-nacional-de-ortofotografia-aerea-en-el-ambito-de-valencia-y-castellon)** 

[Viajes de cómic](http://mapasyotroscuentos.blogspot.com.es/2015/04/viajes-de-comic.html)

[Curso de Fotogrametría con UAV](http://www.nosolosig.com/eventos/eventodetalle/553/curso-de-fotogrametria-con-uav)

[Vuelo fotogramétrico para la producción de ortofotos](http://www.nosolosig.com/contratos-publicos/item/vuelo-fotogrametrico-para-la-produccion-de-ortofotos-incluidas-en-el-pnoa-en-el-ambito-de-castilla-la-mancha-norte)  [incluidas en el PNOA en el ámbito de Castilla la](http://www.nosolosig.com/contratos-publicos/item/vuelo-fotogrametrico-para-la-produccion-de-ortofotos-incluidas-en-el-pnoa-en-el-ambito-de-castilla-la-mancha-norte)  [Mancha norte](http://www.nosolosig.com/contratos-publicos/item/vuelo-fotogrametrico-para-la-produccion-de-ortofotos-incluidas-en-el-pnoa-en-el-ambito-de-castilla-la-mancha-norte)

incluidas en el PNOA en el ámbito de Aragón norte

[Mapas arreglados al Meridiano de Madrid](http://alpoma.net/carto/?p=5257)

[Fotogrametría con ortoSky \(vídeo\)](http://www.geoimagina.com/blog/305-fotogrametria-con-ortosky-video)

[QGIS online](http://www.nosolosig.com/noticias/482-qgis-online)

[Requerimiento de personal: analista en Sistemas de](http://geo.gob.bo/blog/spip.php?article228)  [Infomación para la AJAM](http://geo.gob.bo/blog/spip.php?article228)

[Recomendaciones y trucos para desarrollar con](http://blog.gvsig.org/2015/04/21/recomendaciones-y-trucos-para-desarrollar-con-gvsig-2-1-1-recorriendo-datos/)  [gvSIG 2.1 \(1\). Recorriendo datos](http://blog.gvsig.org/2015/04/21/recomendaciones-y-trucos-para-desarrollar-con-gvsig-2-1-1-recorriendo-datos/)

[Carta abierta de OSGeo a la OGC a propósito de los](http://geoinnova.org/blog-territorio/carta-abierta-de-osgeo-a-la-ogc-a-proposito-de-los-estandares-libres-en-lidar/)  [estándares libres en LiDAR](http://geoinnova.org/blog-territorio/carta-abierta-de-osgeo-a-la-ogc-a-proposito-de-los-estandares-libres-en-lidar/)

[Todos los mapas que conoces están mal](http://verne.elpais.com/verne/2015/04/14/articulo/1429016086_681676.html)

<span id="page-9-0"></span>[Cálculo de cuencas hidrográficas con Arcpy #Python](http://geospatialtraininges.com/2015/04/17/calculo-de-cuencas-hidrograficas-con-arcpy-python/)

[Berlin 3D: descarga datos CityGML de 550.000](http://blog-idee.blogspot.com/2015/04/berlin-3d-descarga-de-datos-citygml-de.html)  [edificios](http://blog-idee.blogspot.com/2015/04/berlin-3d-descarga-de-datos-citygml-de.html)

[La ciudad nicaraguense de Bluefields ya cuenta con](http://www.unicef.org/lac/media_29241.htm)  [su primer mapa colaborativo](http://www.unicef.org/lac/media_29241.htm)

[Veinte mapas descabellados, obtusos y](http://blogs.publico.es/strambotic/2015/03/mapas-fail/)  [completamente desnortados](http://blogs.publico.es/strambotic/2015/03/mapas-fail/)

[Geografía del género](https://gradoceroprensa.wordpress.com/2015/04/15/geografia-del-genero/)

[La Fototeca Digital del IGN y CNIG](http://blog-idee.blogspot.com/2015/04/la-fototeca-digital-del-ign-y-cnig.html)

[Vuelo fotogramétrico para la producción de ortofotos](http://www.nosolosig.com/contratos-publicos/item/vuelo-fotogrametrico-para-la-produccion-de-ortofotos-incluidas-en-el-pnoa-en-el-ambito-de-las-islas-baleares)  [incluidas en el PNOA en el ámbito de las Islas](http://www.nosolosig.com/contratos-publicos/item/vuelo-fotogrametrico-para-la-produccion-de-ortofotos-incluidas-en-el-pnoa-en-el-ambito-de-las-islas-baleares)  **[Baleares](http://www.nosolosig.com/contratos-publicos/item/vuelo-fotogrametrico-para-la-produccion-de-ortofotos-incluidas-en-el-pnoa-en-el-ambito-de-las-islas-baleares)** 

[Nuevo visor en Cartociudad](http://www.cartociudad.es/visor/)

[La calidad de los mapas como factor determinante](http://geoinnova.org/blog-territorio/la-calidad-de-los-mapas-como-factor-determinante-en-los-coches-autonomos/)  [en los coches autónomos](http://geoinnova.org/blog-territorio/la-calidad-de-los-mapas-como-factor-determinante-en-los-coches-autonomos/)

[Renovación de licencia Campus del software ArcGIS](http://www.nosolosig.com/contratos-publicos/item/renovacion-de-licencia-campus-del-software-arcgis-sin-limitacion-de-puestos-ni-numero-de-usuarios-para-diversos-centros-y-departamentos-de-la-uva)  [para diversos centros y departamentos de la Univ. de](http://www.nosolosig.com/contratos-publicos/item/renovacion-de-licencia-campus-del-software-arcgis-sin-limitacion-de-puestos-ni-numero-de-usuarios-para-diversos-centros-y-departamentos-de-la-uva)  [Valladolid](http://www.nosolosig.com/contratos-publicos/item/renovacion-de-licencia-campus-del-software-arcgis-sin-limitacion-de-puestos-ni-numero-de-usuarios-para-diversos-centros-y-departamentos-de-la-uva)

[Cómo los datos abiertos pueden ayudar a combatir el](http://blogs.iadb.org/abierto-al-publico/2015/04/09/como-los-datos-abiertos-pueden-ayudar-combatir-el-crimen-en-america-latina/)  [crimen en América Latina](http://blogs.iadb.org/abierto-al-publico/2015/04/09/como-los-datos-abiertos-pueden-ayudar-combatir-el-crimen-en-america-latina/)

Fuente: [www.nosolosig.com](http://www.nosolosig.com/)

### <span id="page-10-0"></span>**El Gobierno foral publica en Open Data la información del estado de las carreteras renovada cada 15 minutos - Navarra**

Con la publicación, cada 15 minutos, de la información del estado de las carreteras en Open Data, el Gobierno de Navarra amplía la comunicación con los ciudadanos, empresas y entidades. La difusión de estos datos se extiende mediante los formatos estándar de manejo de información georreferenciable (XLS, CSV, ODS, JSON, XML y KML - Google-), lo que permite que sistemas de información puedan consultar de forma automática estos datos y mostrarlos a sus usuarios prácticamente en tiempo real, con el valor añadido que ello conlleva.

Además, se puede disponer de la información sobre la aplicación para dispositivos de mapas de SITNA, de manera que se puede incrustar esta información rápidamente en páginas Web.

La información sobre el estado de las carreteras de Navarra en Open Data está publicada a través del siguiente enlace:<http://www.navarra.es/AppsExt/IncCarreteras/Mapa.aspx>

Fuente:

[http://www.navarra.es/home\\_es/Actualidad/Sala+de+prensa/Noticias/2015/03/26/Informacion+estado+carreteras+en](http://www.navarra.es/home_es/Actualidad/Sala+de+prensa/Noticias/2015/03/26/Informacion+estado+carreteras+en+Open+Data.htm) [+Open+Data.htm](http://www.navarra.es/home_es/Actualidad/Sala+de+prensa/Noticias/2015/03/26/Informacion+estado+carreteras+en+Open+Data.htm) 

### <span id="page-10-1"></span>**Recursos**

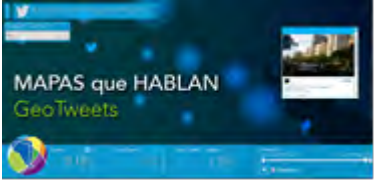

### <span id="page-10-2"></span>**Los GeoTweets y su impacto**

Encontrá en este mapa cuáles y dónde están ocurriendo los tweets más relevantes sobre los acontecimientos que impactan y movilizan a la sociedad.

[Aeroterra](http://aeroterra.us9.list-manage.com/track/click?u=3611e332061cbdf92e506ef43&id=77806f876e&e=f3af421b42) desarrolló esta aplicación utilizando la [API](http://aeroterra.us9.list-manage.com/track/click?u=3611e332061cbdf92e506ef43&id=cdb96092ed&e=f3af421b42) [Javascript d](http://aeroterra.us9.list-manage.com/track/click?u=3611e332061cbdf92e506ef43&id=cdb96092ed&e=f3af421b42)isponible en la [Plataforma ArcGIS p](http://aeroterra.us9.list-manage.com/track/click?u=3611e332061cbdf92e506ef43&id=4b595eb46e&e=f3af421b42)ara mostrarte un recorrido visual desde ayer hasta hoy que refleja el impacto local o global de las repercusiones de los hashtag #paronacional, #MartesDeParo y #Paro31M.

Para descubrir todo el potencial de la [Plataforma ArcGIS y](http://aeroterra.us9.list-manage1.com/track/click?u=3611e332061cbdf92e506ef43&id=3964e28b82&e=f3af421b42) suscribirse a una versión Sin Costo ahora por 60 días [aquí.](http://aeroterra.us9.list-manage.com/track/click?u=3611e332061cbdf92e506ef43&id=126c7ff899&e=f3af421b42)

[Ingresár al mapa](http://aeroterra.us9.list-manage.com/track/click?u=3611e332061cbdf92e506ef43&id=c0734d2a10&e=f3af421b42)

Fuente: Lista de distribución

### <span id="page-10-3"></span>**Disponible Discovery 3.0 para análisis de datos geoespaciales**

El nuevo Envitia Discovery 3.0 es un conjunto de herramientas que permite automatizar la gestión, el procesamiento y la distribución de datos geoespaciales, ayuda en la exploración y análisis de datos espaciales reduciendo el tiempo, esfuerzo y los costos asociados a la gestión y distribución de los datos.

[Más información](http://www.envitia.com/discovery/)

Fuente: [http://www.idera.gob.ar/index.php?option=com\\_content&view=article&id=307:disponible-discovery-3-0-para](http://www.idera.gob.ar/index.php?option=com_content&view=article&id=307:disponible-discovery-3-0-para-analisis-de-datos-geoespaciales&catid=131&Itemid=319)[analisis-de-datos-geoespaciales&catid=131&Itemid=319](http://www.idera.gob.ar/index.php?option=com_content&view=article&id=307:disponible-discovery-3-0-para-analisis-de-datos-geoespaciales&catid=131&Itemid=319) 

### <span id="page-11-0"></span>**Publicaciones**

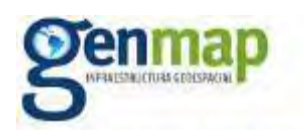

<span id="page-11-1"></span>**Genmap** 

### Geoinformación para construir el porvenir

#### **La cartografía (de precisión) del espacio público verde como mediación hacia ciudades sustentables**

Si bien la utilización de las imágenes de Banda Infrarrojo Cercana (NIR) tiene ya varios años y se ha generalizado su aplicación en la agricultura y en el campo de los recursos naturales, aparece ahora en el ámbito urbano como una novedosa herramienta de precisión para la gestión pública de los espacios verdes y la vegetación urbana.

Hoy disponemos de sensores de captura de datos para las zonas urbanas en 5 bandas: Pancromático (Blanco y Negro), RGB e infrarrojo en un píxel de 10 a 7 cms, con la posibilidad de infrarrojo "más cercano". CONTINUAR **[LEYENDO](https://genmap.wordpress.com/2015/03/13/la-cartografia-de-precision-del-espacio-publico-verde-como-mediacion-hacia-ciudades-sustentables/)** 

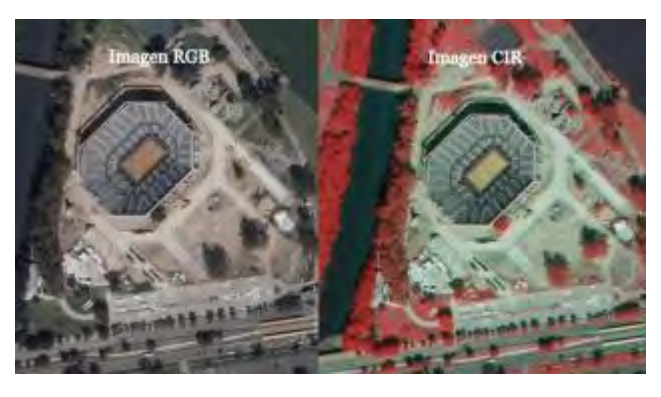

Fuente:<http://genmap.blogspot.com.ar/p/galeria-multimedios.html>

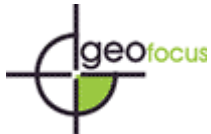

### **GeoFocus. Revista Internacional de Ciencia y Tecnología de la Información**

**Geográfica**

**GeoFocus** (ISSN: 1578-5157) es una revista científico-técnica con vocación internacional especializada en la Ciencia y la Tecnología de la Información Geográfica y sus diversas aplicaciones. En concreto, admite contribuciones sobre las siguientes parcelas:

- Sistemas de información geográfica
- Cartografía. Sistemas de posicionamiento y navegación global por satélite. Geoestadística
- Teledetección
- Análisis y modelización espacial
- Infraestructuras de datos espaciales. Estándares de geoinformación y Geoinformática
- Docencia en Ciencia y Tecnología de la Información Geográfica

Sus contenidos se organizan en varias secciones: **editoriales**, **artículos originales de investigación teórica o práctica**, que forman el corpus principal de la revista, **temas breves** (reflexiones, descripciones, etc., de un máximo de 2 páginas, sobre estudios y aplicaciones técnico-profesionales), **reseñas** (sobre libros, atlas, conjuntos de datos y programas informáticos relacionados con la ciencia de la información geográfica, etc.) y resúmenes de **tesis doctorales**.

En el caso de los artículos, todas las contribuciones deben ser originales y son sometidas a un proceso de evaluación externa y anónima. Esta evaluación es ejecutada por especialistas de la comunidad científica internacional. El Consejo de Redacción de GeoFocus asesora al Director y Editores Asociados para un óptimo proceso de selección de originales. Asimismo, un Consejo Asesor internacional establece las directrices estratégicas de la revista y controla anualmente su funcionamiento y resultados.

**GeoFocus** se publica ininterrumpidamente, en formato electrónico, desde 2001 y está abierta a contribuciones de la comunidad científica internacional, siendo una publicación de referencia en el ámbito de la teoría, métodos, desarrollos y aplicaciones de la disciplina Se editan dos números anuales y tiene como idiomas fundamentales el español, el portugués y el inglés.

La revista se encuentra indexada y presenta resúmenes en un amplio número de bases de datos, directorios, portales científicos y repositorios nacionales e internacionales (véase enlace [Indización, impacto y reconocimiento](http://www.geofocus.org/index.php/geofocus/about/editorialPolicies#custom-0)  [de GeoFocus\)](http://www.geofocus.org/index.php/geofocus/about/editorialPolicies#custom-0). Desde sus orígenes, **GeoFocus es una revista de acceso abierto**; a través de esta misma página se puede acceder a los textos completos de la revista en formato PDF (secciones de Número actual y Números anteriores).

GeoFocus es la revista de[l Grupo de Tecnologías de la Información Geográfica](http://age-tig.es/) de l[a Asociación de Geógrafos](http://www.age-geografia.es/)  [Españoles.](http://www.age-geografia.es/) Recibe soporte institucional y técnico d[e RedIRIS \(](http://www.rediris.es/)Red Española de I+D financiada por el Gobierno de España), de la [FECYT \(Fundación Española para la Ciencia y la Tecnología\) y](http://www.fecyt.es/fecyt/home.do) d[e Grumets \(Grupo de Investigación](http://www.grumets.uab.es/index_cast.htm)  [Métodos y Aplicaciones en Teledetección y Sistemas de Información Geográfica\).](http://www.grumets.uab.es/index_cast.htm)

Fuente:<http://www.geofocus.org/index.php/geofocus>

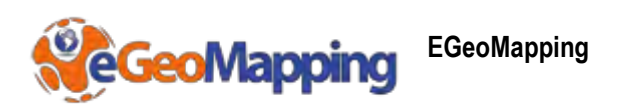

<span id="page-12-0"></span>[Charla sobre la Geomática](http://egeomapping.com/noticias/194-charlageomatica) [Universidad de Alcalá de Henares]

#### [Trabajos arqueológicos \(2\)](http://egeomapping.com/noticias/193-trabajosarqueologicos-2)

Después del trabajo realizado en campo, en colaboración con el Departamento de Geología de la Facultad de Ciencias de la *Universidad de Salamanca* y las empresas [Topcon Positioning Spain](http://www.topconpositioning.es/) y [Faro Spain,](http://www.faro.com/es-es) seguimos avanzando en gabinete. Mientras se realizan los análisis oportunos y se obtinenen los resultados finales, os mostramos un video con parte de los trabajos realizados en campo.

**Por fin es viernes** 

[MAPAS INTERACTIVOS](http://mapasinteractivos.didactalia.net/comunidad/mapasflashinteractivos) [CABLES SUBMARINOS](http://submarine-cable-map-2014.telegeography.com/) [DRONES EN EL NEPAL](https://www.youtube.com/watch?v=ONs3Lz6K8qg) [IMPRESIONANTE EL POLO NORTE DE LA LUNA](http://lroc.sese.asu.edu/images/gigapan/)

[¿QUIERES JUGAR A GEOGRAFÍA?](http://www.juegos-geograficos.com/) 

[LA TIERRA A VISTA DE SATÉLITE](http://www.dailymotion.com/video/x2ng8a7_la-tierra-a-vista-de-satelite_tech) [AROUND AUSTRALIA BY AEROPLANE](http://mapsontheweb.zoom-maps.com/image/115346041609) [MAPAS ANTIGUOS: WebGL GLOBE ANTIQUE](http://homepage.ntlworld.com/keir.clarke/web/webGLglobe.htm)  [A MÍ ME VAS A VACILAR CON UN DRON....!!!!!!!!](https://youtu.be/Z_zw8h4epQM)

Fuente: eGeoMapping

### <span id="page-12-1"></span>**La filosofía educativa de los MOOC y la educación universitaria**

Este monográfico publicado en la RIED (Revista Iberoaméricana de Educación a Distancia) Vol.18 Nº 2, 2015 con Editorial del Dr. Lorenzo García Aretio aborda en 388 páginas los siguientes títulos:

La filosofía educativa de los MOOC y la educación universitaria (The educational philosophy of MOOCS and university education) - Vázquez-Cano, E.; López Meneses.

Visiones educativas sobre los MOOC (Educational visions of MOOC) Cabero Almenara, J.

Accesibilidad y MOOC: Hacia una perspectiva integral (Accessibility and MOOC: Towards a holistic perspective) Rodríguez-Ascaso, A.; Boticario, J. G.

MOOC: Ecosistemas digitales para la construcción de PLE en la educación superior (MOOC: Digital ecosystems for the construction of ple in higher education) Del Moral Pérez, M. E.; Villalustre Martínez, L.

Criterios de calidad para la valoración y gestión de MOOC (Quality criteria for the valuation and management of MOOC) Aguaded, I.; Medina-Salguero, R.

Validación del Cuestionario de evaluación de la calidad de cursos virtuales adaptado a MOOC (Validation of the Questionnaire of Quality Assessment of Online Courses adapted to MOOC) Mengual-Andrés, S.; Roig Vila, R.; Lloret Catalá, C.

La valoración de MOOC: una perspectiva de Calidad (MOOC appraisal: A quality perspective) Ramírez-Fernández, M. B.

Percepción de los participantes sobre el aprendizaje en un MOOC (Students' perceptions of a university MOOC) Castaño Garrido, C.; Maiz Olazabalaga, I.; Garay Ruiz U.

Descarga de la publicación desde[: http://revistas.uned.es/index.php/ried/issue/viewIssue/879/97](http://revistas.uned.es/index.php/ried/issue/viewIssue/879/97)

<span id="page-13-0"></span>**MUNDOGEO Nº 77**

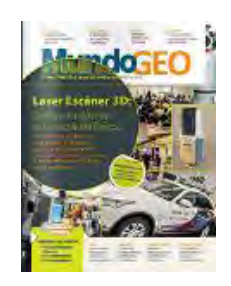

<http://mundogeo.com/mundogeoespanol77.php>

## LINCOLN INSTITUTE LAND POLICY Lincoln Institute

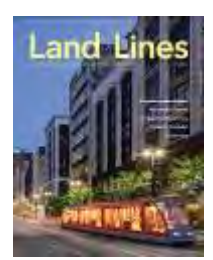

**Land Lines, April 2015 (Land Lines Issue)**  *Editor(s): Clarke, Maureen* **Publication Date:** April 2015 *44 pages; Inventory ID LLI1504; English* 

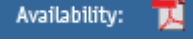

<span id="page-13-1"></span>**FREE DOWNLOADS BELOW**

[Land Lines, April 2015](http://www.lincolninst.edu/pubs/download.asp?doc_id=1861&pub_id=2522) PDF 7.34 MB

#### **Articles**

[Message from the President: Strengthening Municipal Fiscal Health](http://www.lincolninst.edu/pubs/PubDetail.aspx?pubid=2523) [City Tech: Civic Insight's BlightStatus App](http://www.lincolninst.edu/pubs/PubDetail.aspx?pubid=2524) [To Have & To Hold: Property Titles at Risk in Peru](http://www.lincolninst.edu/pubs/PubDetail.aspx?pubid=2525) [The Once and Future City: Detroit](http://www.lincolninst.edu/pubs/PubDetail.aspx?pubid=2526) [How Do States Spell Relief? A National Study of Homestead Exemptions & Property Tax Credits](http://www.lincolninst.edu/pubs/PubDetail.aspx?pubid=2527) [Faculty Profile: Laura Johnson](http://www.lincolninst.edu/pubs/PubDetail.aspx?pubid=2528) [Editor's Note: A New Direction for](http://www.lincolninst.edu/pubs/PubDetail.aspx?pubid=2529) *Land Lines*

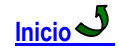

## <span id="page-14-0"></span>**Infraestructura de Datos Espaciales de España\_IDEE**

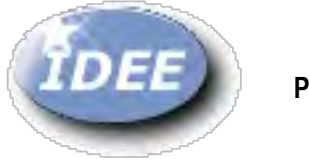

<span id="page-14-1"></span>**Portal IDEE**

<span id="page-14-2"></span>[www.idee.es](http://www.idee.es/)

### **Disponibles las presentaciones del GTIDEE**

Ya se encuentran disponibles las presentaciones de la reunión del Grupo de Trabajo para el establecimiento de la Infraestructura de Datos Espaciales de España, celebrada en Madrid en el Instituto Geográfico Nacional el día 24 de abril de 2015. [Acceda a las presentaciones](http://www.idee.es/web/guest/reuniones)

[Disponible el boletín SobreIDEs de abril](http://www.idee.es/rssidee)

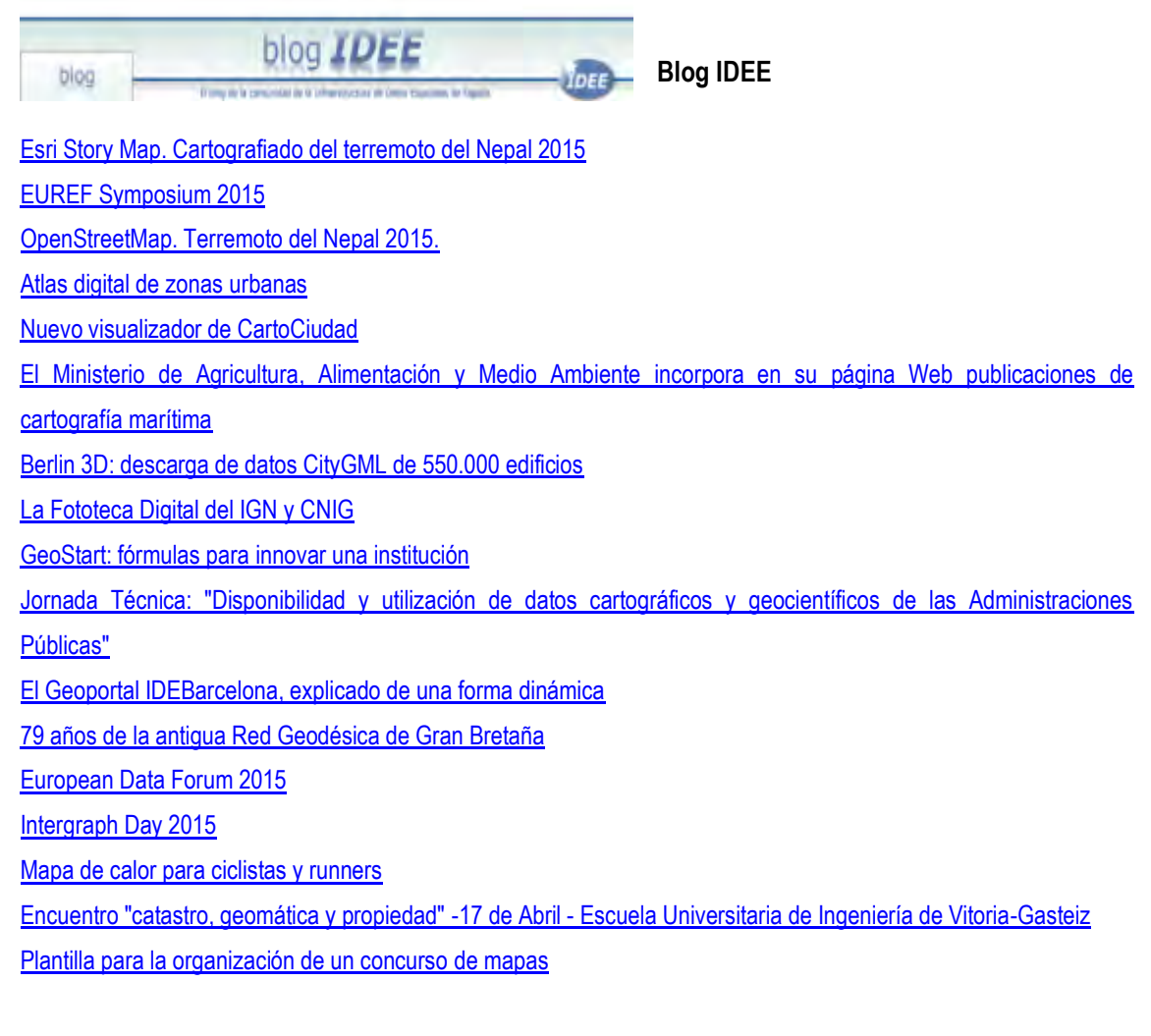

Fuente:<http://blog-idee.blogspot.com.ar/>

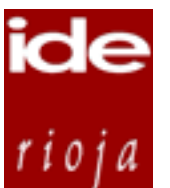

<span id="page-15-0"></span>**IDE Rioja – Novedades**

### **Fondos cartográficos tileados**

Con objeto de potenciar la consulta cartográfica en dispositivos móviles, la Sección de Sistemas de Información Geográfica y Cartografía del Gobierno de La Rioja está produciendo [fondos cartográficos tileados](http://www.iderioja.larioja.org/vct/index_fs.php?z=11) en la proyección Esférica Mercator (Web Mercator) EPSG: 3857.

Fuente:<http://www.iderioja.larioja.org/>

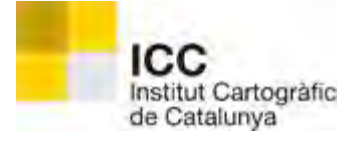

### <span id="page-15-1"></span>**ICC – Instituto Cartográfico de Cataluña**

[CatNet: Actualización de CASS y SORI](http://www.icc.cat/esl/Home-ICC/Informacion-corporativa/Actualidad/CatNet-Actualizacion-de-CASS-y-SORI) 

[Ya puede descargar el mapa comarcal con la nueva comarca: Moianès](http://www.icc.cat/esl/Home-ICC/Informacio-corporativa/Actualitat/Ja-podeu-descarregar-el-mapa-comarcal-amb-la-nova-comarca-Moianes) 

[El Gobierno ha aprobado los estatutos de la ICGC](http://www.icc.cat/esl/Home-ICC/Informacio-corporativa/Actualitat/El-Govern-ha-aprovat-els-estatuts-de-l-ICGC) 

[Nuevo Mapa geoantrópico 1: 25.000 de Sant Julià de Vilatorta](http://www.icc.cat/esl/Home-ICC/Informacion-corporativa/Actualidad/Nuevo-Mapa-geoantropico-1-25.000-de-Sant-Julia-de-Vilatorta) 

[Nueva edición del Mapa topográfico 1:25.000 del Parc Natural de l'Alt Pirineu NW](http://www.icc.cat/esl/Home-ICC/Informacion-corporativa/Actualidad/Nueva-edicion-del-Mapa-topografico-1-25.000-del-Parc-Natural-de-l-Alt-Pirineu-NW) 

[El ICGC acoge el seminario "Planificación del riesgo de incendios forestales y otros](http://www.icc.cat/esl/Home-ICC/Informacio-corporativa/Actualitat/L-ICGC-acull-el-seminari-Planificacio-del-risc-d-incendis-forestals-i-altres-riscos-naturals-en-el-marc-del-projecte-FIREfficient)  [riesgos naturales" en el marco el proyecto FIREfficient](http://www.icc.cat/esl/Home-ICC/Informacio-corporativa/Actualitat/L-ICGC-acull-el-seminari-Planificacio-del-risc-d-incendis-forestals-i-altres-riscos-naturals-en-el-marc-del-projecte-FIREfficient) 

[Curso de formación a técnicos peruanos](http://www.icc.cat/esl/Home-ICC/Informacio-corporativa/Actualitat/Curs-de-formacio-a-tecnics-peruans) 

[El Atlas geológico de Cataluña es galardonado con el Premio Prat de la Riba del IEC](http://www.icc.cat/esl/Home-ICC/Informacio-corporativa/Actualitat/L-Atles-geologic-de-Catalunya-es-guardonat-amb-el-Premi-Prat-de-la-Riba-de-l-IEC) 

Fuente[: http://www.icc.cat/esl/Home-ICC/Informacio-corporativa/Actualitat](http://www.icc.cat/esl/Home-ICC/Informacio-corporativa/Actualitat)

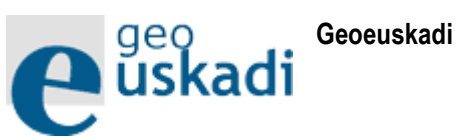

<span id="page-15-2"></span>**Noticias** 

[Ortofoto histórica de Álava del año 1968.](http://www.geo.euskadi.eus/noticia/2015/ortofoto-historica-de-alava-del-ano-1968/s69-geonot/es/)

**Destacados**

- [Nuevo catálogo de datos y servicios](http://www.geo.euskadi.eus/s69-temas/es/)
- [Red GPS/GNSS Euskadi](http://www.gps2.euskadi.net/)
- [Talleres GeoEuskadi](http://www.irekia.euskadi.net/es/search/793711)

Fuente:<http://www.geo.euskadi.eus/s69-15375/es/>

El Blog de

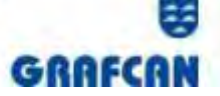

*Actualidad de los productos, servición y*<br>actividades de Cartográfica de Canarias, S.A. **IDE Canarias - Grafcan** 

<span id="page-16-0"></span>

[Actualización del servicio de Cartografía Estadística](http://www.grafcan.es/2015/04/actualizacion-del-servicio-de-cartografia-estadistica)  [Nueva OrtoExpress de Fuerteventura Campaña 2014 en MAPA](http://www.grafcan.es/2015/04/nueva-ortoexpress-de-fuerteventura-campana-2014-en-mapa)  [Jornada de formación para Agencias de Extensión Agraria en Tenerife](http://www.grafcan.es/2015/04/jornada-de-formacion-para-agencias-de-extension-agraria-en-tenerife) [Nueva OrtoExpress de Fuerteventura Campaña 2014 en IDECanarias](http://www.grafcan.es/2015/04/nueva-ortoexpress-de-fuerteventura-campana-2014-en-idecanarias)  [Nuevo servicio OrtoExpress Infrarroja de Canarias Año 2006](http://www.grafcan.es/2015/04/nuevo-servicio-ortoexpress-infrarroja-de-canarias-ano-2006)  [Nueva vista con el SIOSE Año 2011 en MAPA](http://www.grafcan.es/2015/04/nueva-vista-con-el-siose-ano-2011-en-mapa)  [Actualización del servicio SIOSE Año 2011](http://www.grafcan.es/2015/04/actualizacion-del-servicio-siose-ano-2011) [Nueva OrtoExpress de La Palma Campaña 2014 en MAPA](http://www.grafcan.es/2015/04/nueva-ortoexpress-de-la-palma-campana-2014-en-mapa) [Corte de servicio](http://www.grafcan.es/2015/04/corte-de-servicio) [Actualización de la OrtoExpress de La Palma Año 2014 en IDECanarias](http://www.grafcan.es/2015/04/actualizacion-de-la-ortoexpress-de-la-palma-ano-2014-en-idecanarias)  [Nuevas OrtoExpress de La Palma y Fuerteventura en la Tienda Virtual](http://www.grafcan.es/2015/04/nuevas-ortoexpress-de-la-palma-y-fuerteventura-en-la-tienda-virtual) [La Ley 12/2014 impulsa a IDECanarias como medio de transparencia de la Administración](http://www.grafcan.es/2015/04/la-ley-122014-impulsa-a-idecanarias-como-medio-de-transparencia-de-la-administracion)  [Autonómica](http://www.grafcan.es/2015/04/la-ley-122014-impulsa-a-idecanarias-como-medio-de-transparencia-de-la-administracion) [GRAFCAN colabora con el Museo ELDER de Gran Canaria](http://www.grafcan.es/2015/04/grafcan-colabora-con-el-museo-elder-de-gran-canaria)  [El visor de IDECanarias alcanza las 100.000 sesiones mensuales](http://www.grafcan.es/2015/04/el-visor-de-idecanarias-alcanza-las-100000-sesiones-mensuales) 

Fuente: [http://blog.grafcan.es](http://blog.grafcan.es/)

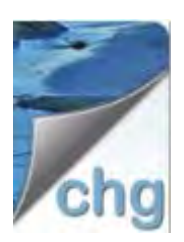

<span id="page-16-1"></span>**IDE CHG – Confederación Hidrográfica del Guadalquivir**

**Publicado Proyecto de estación de bombeo y conducción para el abastecimiento en alta a la población de Burguillos desde el nuevo depósito de Alcalá del Río. TT.MM. Alcalá del Río y Burguillos (Sevilla). Clave: SE(DT)-5288** 

Proyecto de estación de bombeo y conducción para el abastecimiento en alta a la población de Burguillos desde el nuevo depósito de Alcalá del Río. TT.MM. Alcalá del Río y Burguillos (Sevilla). Clave: SE(DT)-5288

**Publicado Proyecto de Revisión del Plan Hidrológico del Guadalquivir**  Publicado Proyecto de Revisión del Plan Hidrológico del Guadalquivir

Fuente:<http://www.chguadalquivir.es/opencms/portalchg/otros/novedades/>

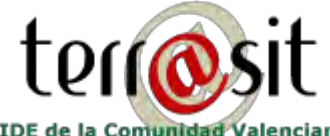

### <span id="page-17-0"></span>**Terr@sit – Infraestructura de Datos Espaciales de la Comunitat Valenciana**

**IDE de la Comunidad Valenciana** 

### [Visita del Grado de Geografía y Medio Ambiente](https://terrasit.wordpress.com/2015/04/28/visita-del-grado-de-geografia-y-medio-ambiente/)

Visita del Grado de Geografía y Medio Ambiente visita al ICV de los alumnos de 3er curso del grado de geografía y medio ambiente de la facultad de geografía e …

### [Premio ComputerWorld 2015 a la Innovación en la Comunidad Valenciana](https://terrasit.wordpress.com/2015/04/20/premio-computerworld-2015-a-la-innovacion-en-la-comunidad-valenciana/)

Premio ComputerWorld 2015 a la Innovación en la Comunidad Valenciana El Instituto Cartográfico Valenciano ha sido distinguido por el equipo de ComputerWorld con el Premio ComputerWorld 2015 a la Innovación …

[El mapa temático de turismo ornitológico en la Comunitat Valenciana](https://terrasit.wordpress.com/2015/04/14/el-mapa-tematico-de-turismo-ornitologico-en-la-comunitat-valenciana/)

El mapa temático de turismo ornitológico en la Comunitat Valenciana El mapa temático de turismo ornitológico en la Comunitat Valenciana junto con un folleto explicativo sobre el tema, está disponible …

### [Aunando esfuerzos en el Colegio de Registradores de la propiedad](https://terrasit.wordpress.com/2015/04/08/aunando-esfuerzos-en-el-colegio-de-registradores-de-la-propiedad/)

Aunando esfuerzos en el Colegio de Registradores de la propiedad, mercantiles y de bienes inmuebles en la Comunidad Valenciana En la Jornada de Terrasit que se realizó en el Decanato …

Fuente:<http://terrasit.wordpress.com/>

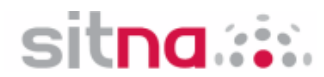

### <span id="page-17-1"></span>**Sistema de Información Territorial de Navarra**

**Novedades en IDENA del mes de abril de 2015**  Jueves, 30 de abril de 2015 [Ver más](http://ww2.pcypsitna.navarra.es/Lists/Novedades/DispForm.aspx?ID=52)

**Disponible la ortofoto de 2014 para móviles off-line**  Martes, 28 de abril de 2015 [Ver más](http://ww2.pcypsitna.navarra.es/Lists/Novedades/DispForm.aspx?ID=51)

Fuente: [http://sitna.navarra.es/geoportal/actual\\_sitna/novedades.aspx](http://sitna.navarra.es/geoportal/actual_sitna/novedades.aspx)

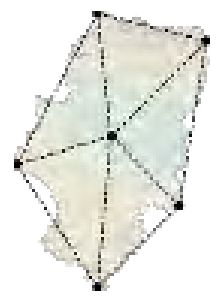

<span id="page-17-2"></span> **IDE Aragón**

Publicación del Sistema de Indicadores Territoriales de Aragón (SITA): [Acceso al SITA](http://idearagon.aragon.es/SITA)

Fuente:<http://idearagon.aragon.es/noticias.jsp>

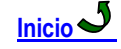

### <span id="page-18-0"></span>**Proyectos – Programas**

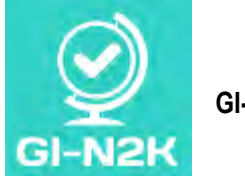

<span id="page-18-1"></span>**GI-N2K**

El proyecto GI-N2K<http://www.gi-n2k.eu/>(Geographic Information: Need to Know) tiene como objetivo mejorar la preparación de los futuros profesionales en Información Geográfica para su paso al mercado de trabajo, alineando demanda y oferta laboral, con el desarrollo curricular en materia de Información Geográfica. El proyecto, en la mitad de su andadura, está financiado por el Erasmus Longlife Learning Program de la Comisión Europea para los años 2013-2016 y cuenta con la participación de 31 socios de 25 países diferentes.

El Proyecto Geographic Information - Need to Know (GI-N2K [<http://www.gi-n2k.eu/>](http://www.gi-n2k.eu/)) tiene el objetivo de crear una versión renovada y actualizada para Europa de la Geographic Information Science and Technology Body of Knowledge (GIS&T BoK [<http://www.aag.org/bok>](http://www.aag.org/bok)) <http://www.aag.org/bok>, un detallado corpus de conocimientos de las Ciencias de la Información Geográfica de la University Consortium for Geographic Information Science (UCGIS) de EE.UU. El GIS&T BoK es hasta hoy el documento de referencia para:

- Programas de formación
- Certificación y acreditación de títulos y diplomas
- Desarrollar perfiles profesionales

Desde la Unión Europea se ha puesto en marcha este proyecto en el que participan 31 socios de 25 países con el objetivo de diseñar un nuevo GIS&T BoK que se adapte a las necesidades actuales y futuras de la industria del ámbito de la Información Geográfica.

En los próximos meses, participantes y expertos en la temática, debatirán cuáles son las mejoras necesarias para adecuar el cuerpo de conocimientos en materia geográfica al contexto tecnológico, laboral y social actual. Del mismo modo, partiendo de diferentes casos de estudio real, los contenidos del nuevo GIS&T BoK resultante serán validados en contextos profesionales específicos.

Durante la primera fase del proyecto se analizaron las competencias y habilidades demandadas por el mercado para que fueran comparadas con la oferta formativa actual con el fin de, en esta nueva fase, revisar los contenidos del cuerpo de conocimientos en información geográfica.

Fuente: [http://www.elperiodic.com/castellon/noticias/372913\\_grupo-geotec-participa-proyecto-europeo.html](http://www.elperiodic.com/castellon/noticias/372913_grupo-geotec-participa-proyecto-europeo.html) 

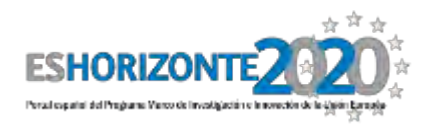

<span id="page-18-2"></span>**ES Horizonte 2020**

[Disponibles las presentaciones de la Jornada informativa H2020 "Ciencia con y para la Sociedad" Convocatorias](http://www.eshorizonte2020.es/mas-europa/ciencia-con-y-para-la-sociedad/noticias/disponibles-las-presentaciones-de-la-jornada-informativa-h2020-ciencia-con-y-para-la-sociedad-convocatorias-2015)  [2015](http://www.eshorizonte2020.es/mas-europa/ciencia-con-y-para-la-sociedad/noticias/disponibles-las-presentaciones-de-la-jornada-informativa-h2020-ciencia-con-y-para-la-sociedad-convocatorias-2015)

Descargue aquí las presentaciones de la Jornada, que tuvo lugar el día 21 de abril en el Auditorio del Museo Nacional de Ciencia y Tecnología (MUNCYT) en Alcobendas, Madrid.

[Nueva edición de la guía práctica de ERIC para Infrastructuras de Investigación](http://www.eshorizonte2020.es/ciencia-excelente/infraestructuras-de-investigacion/noticias/nueva-edicion-de-la-guia-practica-de-eric-para-infrastructuras-de-investigacion)

Se ha publicado una nueva edición de la guía práctica de ERIC (European Research Infrastructure Consortium), instrumento jurídico creado con el fin de facilitar la creación y funcionamiento de...

### [Convocatoria de ayudas para finalistas StG2014: Europa Excelencia 2015](http://www.eshorizonte2020.es/ciencia-excelente/consejo-europeo-de-investigacion-erc/noticias/convocatoria-de-ayudas-para-finalistas-stg2014-europa-excelencia-2015)

La Secretaría de Estado de Investigación, Desarrollo e Innovación ha publicado la acción de dinamización Europa Excelencia para proyectos finalistas del ERC en la convocatoria de Starting Gran...

[Abierta la convocatoria de proyectos conjuntos: "Extended Working Life and its Interaction with Health, Wellbeing](http://www.eshorizonte2020.es/mas-europa/grandes-iniciativas/iniciativas-de-programacion-conjunta-jpis/noticias/abierta-la-convocatoria-de-proyectos-conjuntos-extended-working-life-and-its-interaction-with-health-wellbeing-and-beyond-en-el-marco-de-la-jpi-more-years-better-lives)  and Beyond" en el marco de la JPI "More Years, Better Lives '

El Ministerio de Economía y Competitividad (MINECO), a través de la Secretaría de Estado de Investigación, Desarrollo e Investigación (Subdirección General de Proyectos Internacionales), participa...

### [Publicada la Convocatoria Europa Investigación 2015](http://www.eshorizonte2020.es/actualidad/noticias/publicada-la-convocatoria-europa-investigacion-2015)

La Secretaría de Estado de I+D+I el 10 de abril de 2015, la convocatoria de Acciones de dinamización de carácter internacional "Europa Investigación 2015". Estas ayudas ti...

### [Nueva versión del Modelo de Acuerdo de Subvención anotado C](http://www.eshorizonte2020.es/actualidad/noticias/nueva-version-del-modelo-de-acuerdo-de-subvencion-anotado)omisión Europea

El pasado 30 de marzo se publicó en el Portal del Participante la última versión del AGA - H2020 Annotated Grant Agreement, disponible en el siguiente enlace.

mar

Fuente:<http://www.eshorizonte2020.es/>

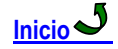

### <span id="page-19-0"></span>**Convocatorias**

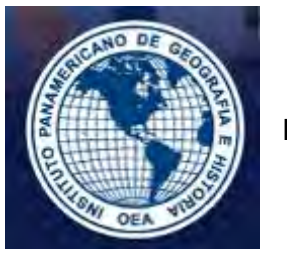

<span id="page-19-1"></span>**IPGH**

#### **Comisión de Cartografía**

Premio a la mejor Tesis de Maestría en Cartografía, Geodesia y/o Información Geográfica - Edición 2015" El premio tiene por finalidad promover y reconocer los trabajos académicos y científicos recientes, realizados por estudiantes nacionales de los Estados Miembros del Instituto Panamericano de Geografía e Historia (IPGH) o egresados de programas oficiales de maestría o doctorado de organizaciones o universidades ubicadas en cualquiera de esos Estados Miembros; ... | **[CONVOCATORIA »](http://comisiones.ipgh.org/CARTOGRAFIA/Premio.html)**

### **Comisión de Geofísica**

Beca de Posgrado, 2015

Como parte del programa de Cooperación Técnica del IPGH en lo relacionado con la formación de especialistas de alto nivel académico, la Comisión de Geofísica del IPGH abre el periodo para otorgar una beca de posgrado para que un estudiante latinoamericano realice sus estudios en Ciencias de la Tierra en la Universidad Nacional Autónoma de México (UNAM)... | **[CONVOCATORIA »](http://comisiones.ipgh.org/GEOFISICA/files/CONVOCATORIA_Beca_2015.pdf)**

Fuente:<http://www.ipgh.org/>

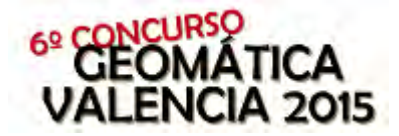

### <span id="page-20-0"></span>**GEOMÁTICA VALENCIA 2015 - Concurso sobre Topografía y Cartografía para estudiantes de enseñanzas medias**

Por sexto año consecutivo la Escuela Técnica Superior de Ingeniería Geodésica, Cartográfica y Topográfica de la Universidad Politécnica de Valencia convoca **GEOMÁTICA VALENCIA 2015**, el concurso sobre Topografía y Cartografía para estudiantes de enseñanzas medias.

El objetivo de este concurso es divulgar el **[Grado de Ingeniería en Geomática y Topografía](http://www.upv.es/titulaciones/GIGT/indexc.html)**, que comenzó a impartirse en el curso 2010-2011, descubrir sus áreas de conocimiento, competencias laborales y futuro profesional. También dar a conocer diversas fuentes de información cartográfica existentes así como las organizaciones que producen esta información.

El nuevo **Grado de Ingeniería en Geomática y Topografía** enseña técnicas para obtener información espacial a partir de **tecnología GPS, tecnología Láser, RADAR, imágenes obtenidas desde los satélites y aviones, topografía, etc.** y su gestión mediante **Sistemas de Información Geográfica**.

Junto a ello, este Grado proporciona los conocimientos técnicos para desarrollar una actividad profesional basada en la **información territorial y su relación geográfica**, en el conocimiento geométrico de las **obras de ingenieríaedificación** y su situación sobre el terreno y en la **ordenación del territorio** atendiendo a los aspectos legales, económicos, sociales y medioambientales.

Fuente:<http://intergeo.webs.upv.es/WebETSIGCT/concurso/>

### <span id="page-20-1"></span>**Capacitación. Otros**

### <span id="page-20-2"></span>**Seminarios de Especialización en Sistemas de Información Geográfica y Teledetección**

Para apoyar a las organizaciones en sus procesos de reclutamiento y formación de personal cualificado en el ámbito de los SIG, la [Universidad](http://www.unav.edu/) de Navarra, [Geosmart Soluciones](http://www.geosmart.es/) y [Tracasa](http://www.tracasa.es/) organizan los **Seminarios de Especialización en Sistemas de Información Geográfica y Teledetección (SIGT),** enfocados al conocimiento horizontal y en profundidad del tema. Estos seminarios sirven de puente entre las dos primeras ediciones del Curso [Experto en Sistemas de Información Geográfica \(CESIG\)](http://www.unav.edu/evento/sig/) y el "Máster en Sistemas de Información Geográfica y Teledetección", que está en preparación para el curso 2015/16.

Los seminarios, independientes entre sí, cuentan con prestigiosos formadores de proyección internacional, que compartirán sus conocimientos técnicos y directivos, y sus experiencias en el ámbito empresarial. También contará con la participación de autores de reconocido prestigio a nivel mundial que compartirán su tiempo con los alumnos, ofreciendo su visión sobre temas específicos y contestando sus preguntas.

Tanto calendario como horario son compatibles con la práctica profesional, con objeto de facilitar el desplazamiento y acceso a las clases presenciales en el Campus de Pamplona de la Universidad de Navarra.

Fuente:<http://www.unav.edu/web/facultad-de-ciencias/seminarios-sig/presentacion>

### <span id="page-21-0"></span>**Universidad del Cauca –Tecnólogo en Geotecnología**

El programa de Geotecnología pertenece a la Facultad de Ingeniería Civil de la Universidad del Cauca. El programa está registrado en el Sistema Nacional de Información de Educación Superior, Código SNIES número 222 otorgado por el ICFES.

El Tecnólogo en Geotecnia egresado de la Universidad del Cauca estará capacitado para trabajar en laboratorios de suelos y materiales de empresas dedicadas al control de calidad de materiales usados en los procesos de diseño, construcción e interventoría de obras civiles. También se desempeñará como auxiliar de ingeniería para el control de obras civiles y de topografía.

Fuente: [http://orientacion.universia.net.co/informacion\\_carreras/pregrado/geotecnologia-snies-222-3048/universidad](http://orientacion.universia.net.co/informacion_carreras/pregrado/geotecnologia-snies-222-3048/universidad-del-cauca-358.html)[del-cauca-358.html](http://orientacion.universia.net.co/informacion_carreras/pregrado/geotecnologia-snies-222-3048/universidad-del-cauca-358.html) 

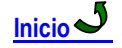

<span id="page-21-1"></span>**Tecnologías de la Información y la Comunicación (TIC)**

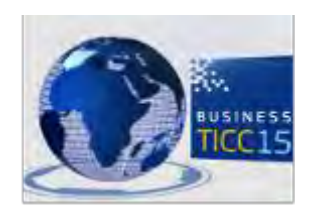

<span id="page-21-2"></span>**Business TICC 2015, encuentro de referencia de negocios TICC y contenidos digitales en Andalucía**

El próximo mes de junio tendrá lugar uno de los encuentros más esperados en el mundo business. El Foro Internacional de Negocios y Networking, Business TICC, regresa con su quinta edición los días 10 y 11 de junio en Málaga.…[Seguir leyendo](https://blog.programaminerva.es/2015/05/22/business-ticc-2015-encuentro-de-referencia-de-negocios-ticc-y-contenidos-digitales-en-andalucia/) →

Fuente: [https://blog.programaminerva.es/2015/05/22/business-ticc-2015-encuentro-de-referencia-de-negocios-ticc-y](https://blog.programaminerva.es/2015/05/22/business-ticc-2015-encuentro-de-referencia-de-negocios-ticc-y-contenidos-digitales-en-andalucia/)[contenidos-digitales-en-andalucia/](https://blog.programaminerva.es/2015/05/22/business-ticc-2015-encuentro-de-referencia-de-negocios-ticc-y-contenidos-digitales-en-andalucia/) 

### <span id="page-21-3"></span>**Las aplicaciones de arte, cine y literatura del Ministerio TIC**

Con el fin de que los ciudadanos se acerquen más a la tecnología, el Ministerio de las Tecnologías de la Información y las Comunicaciones ha decidido lanzar cuatro aplicaciones que impulsan las diversas prácticas artísticas, patrimoniales y culturales.

#### **Las cuatro aplicaciones y sus características**

'Museo Digital' está adaptada para conocer hechos históricos, culturales, científicos y naturales, por medio de colecciones digitales en formato multimedia, como videos, fotografías, textos y audios de colecciones temáticas de museos colombianos.

Para temas de televisión esta 'Online Colombia TV' que tiene el sistema integrado para tres pantallas como web, dispositivos móviles y smart TV, los cuales abren la posibilidad de ver contenidos originales de Colombia. La tercera aplicación disponible por parte de MinTIC es 'StoryMe' que está enfocada para el uso de los teléfonos celulares o tabletas con sistema iOS y Android. Esta plataforma permite la posibilidad de conectarse con la lectura a través de cuentos cortos.

Por último, 'Cinestampilla' permite la circulación de películas de artistas independientes por medio de internet. Además, abre la posibilidad para estos cortometrajes o largometrajes para que lleguen a festivales como el de Santa Fe de Antioquia, Villa de Leiva, cine corto de Popayán, Bugarte, Cinexcusa y otros.

### **Trabajo y emprendimiento de Apps.co**

Apps.co es una entidad que se encarga de ser los mediadores y gestores de emprendimiento digital en el país, con el apoyo del Ministerio TIC y el plan Vive Digital. Hasta el momento se han apoyado cerca de 904 ideas, por parte de esta, entre las cuales se destacan 'Only One' en Medellín, 'RedActor' en Bucaramanga y 'QuestSoft' en Valledupar. Durante el último cuatrienio se han beneficiado cerca de 65 mil personas en temas de aprendizaje, desarrollo y mercadeo.

Fuente: [http://www.larepublica.co/las-aplicaciones-de-arte-cine-y-literatura-del-ministerio-tic\\_240306](http://www.larepublica.co/las-aplicaciones-de-arte-cine-y-literatura-del-ministerio-tic_240306) 

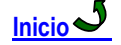

### <span id="page-22-0"></span>**Educación de Postgrado**

### <span id="page-22-1"></span>**La UPNA impartirá en el próximo curso un nuevo Master en Sistemas de Información Geográfica y Teledetección**

La Universidad Pública de Navarra impartirá en el curso 2015-16 un nuevo Master Universitario en Sistemas de Información Geográfica y Teledetección con el que se pretende responder a la necesidad de contar con profesionales formados en un sector en clara expansión, como es el de la adquisición y procesamiento de información geoespacial.

La empresa Tracasa se ha comprometido con la UPNA a ofrecer un contrato en prácticas de seis meses al titulado con mejor expediente de la primera promoción. El posgrado se estructura en módulos que suman 60 créditos y la preinscripción ya se encuentra abierta en la [web de la UPNA.](http://www.unavarra.es/estudios/posgrado/oferta-de-posgrado-oficial/titulos-oficiales-de-master/titulos-oficiales-de-master/escuela-tecnica-superior-de-ingenieros-agronomos/sistemas-informacion-geografica-y-teledeteccion)

Los Sistemas de Información Geográfica (SIG) y la teledetección constituyen herramientas que se utilizan para resolver problemas reales en entornos complejos, cada vez con mayor presencia en empresas y organismos públicos y privados. Retos globales como el cambio climático, la seguridad, la cooperación al desarrollo, la escasez de recursos naturales o la ininterrumpida transición hacia la sociedad de la información, hacen que el sector de los SIG y la teledetección esté en clara expansión.

Prueba de ello son los cerca de trescientos satélites de observación de la tierra que se prevé sean puestos en órbita en la próxima década o iniciativas como los programas Copernicus (de observación de la tierra) y Galileo (de geolocalización) de la Unión Europea, que estarán plenamente operativos en los próximos veinte años. Además el desarrollo de los SIG y la teledetección se entiende como un motor de progreso científico, innovación y crecimiento económico que necesariamente redundará en la creación de empleo cualificado.

El Master en Sistemas de Información Geográfica y Teledetección está dirigido tanto a recién titulados como a profesionales con actividad laboral en sectores que requieren el manejo de información territorial, tales como los relacionados con la gestión del medioambiente y los recursos naturales, la ordenación territorial, el urbanismo, la agricultura o la logística.

El plan de estudios, de 60 créditos ECTS, se estructura en módulos que pueden completarse en uno o dos cursos académicos dependiendo de si la dedicación de los estudiantes es a tiempo completo o tiempo parcial. La formación tendrá una clara orientación práctica a través de la adquisición de competencias en análisis y programación SIG, bases de datos espaciales, procesamiento de imágenes remotas, estadística espacio temporal, publicación de servicios web, etc… La formación se completará con unas prácticas optativas en empresas y un Trabajo Fin de Master.

Fuente: [http://www.navarrainformacion.es/destacado/la-upna-impartira-en-el-proximo-curso-un-nuevo-master-en](http://www.navarrainformacion.es/destacado/la-upna-impartira-en-el-proximo-curso-un-nuevo-master-en-sistemas-de-informacion-geografica-y-teledeteccion/)[sistemas-de-informacion-geografica-y-teledeteccion/](http://www.navarrainformacion.es/destacado/la-upna-impartira-en-el-proximo-curso-un-nuevo-master-en-sistemas-de-informacion-geografica-y-teledeteccion/) 

**[Inicio](#page-1-1)**

### <span id="page-23-0"></span>**Conferencias. Eventos**

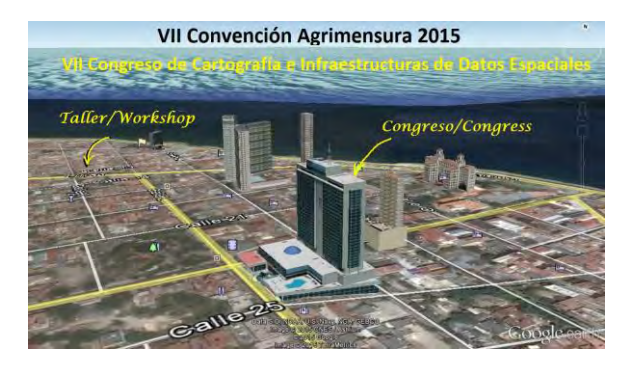

### <span id="page-23-1"></span>**VII Congreso de Cartografía e Infraestructuras de Datos Espaciales**

22-25 Septiembre 2015 La Habana, Cuba Taller Pre-congreso / *Pre-congress Workshop*  "Cartografía en la Nube y Big Data Espacial" *"Mapping in the Cloud & Spatial Big Data"*

### **22-Septiembre – Instituto de Geografía Tropical, Calle 13 y F, Vedado**

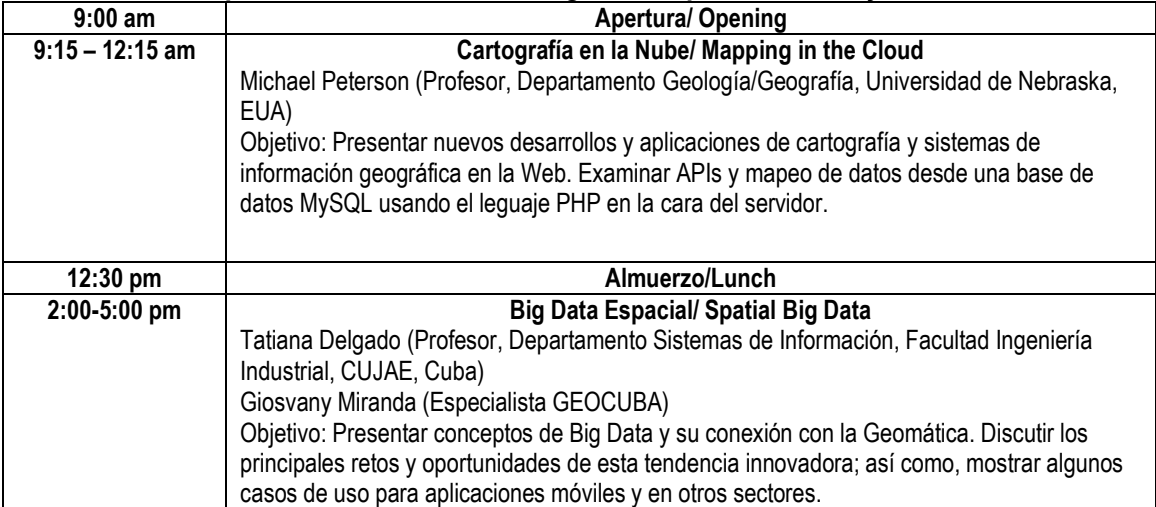

### **Congress of Cartography and Spatial Data Infrastructure Congreso de Cartografía e Infraestructuras de Datos Espaciales 23-25 Septiembre 2015 – Hotel TRYP Habana Libre** PROGRAMA PRELIMINAR

**Opening - Inauguración del Congreso**

### **- Conferencia Magistral** "Cartografía Oficial Vs VGI – Nuevos roles" Keynote Speaker **Technical Session "Geographic Information Systems and Services/ Sesión Sistemas y Servicios de Información Geográfica"** Moderador: Dr. Raúl Correa Cobas - **Conferencia Magistral** " Servicios de Mapas en la Nube", Profesor Michael Peterson, EUA Panel "Software de Servicios y SIG Web" - **Panel** "Geographic Information Systems for Cadastre/ Sistemas de Información Geográfica para el Catastro" - **Panel** "Environmental Information Systems/ Sistemas de Información ambiental" **Technical Session "Geospatial Business Intelligence & Big Data"/ Sesión "Inteligencia de Negocio Geoespacial y Big Data"** Moderador: Dra. Tatiana Delgado Fernández - **Conferencia Magistral** "Big Data Geoespacial" - **Panel** "GeoBI" Panel "Big Geospatial Data" **Technical Session "SDI: Trends and Best Practices"/ Sesión "IDEs: Tendencias y Buenas Prácticas"** Moderador: Dra. Tatiana Delgado Fernández - **Conferencia Magistral** " Gestión de Información Geográfica en la Región de las Américas" Panel "Buenas prácticas y casos de uso de IDEs en los países de la región" **Technical Session "Spatial Semantic and the Sensor Web / Sesión "Web Semántica y Web de Sensores en el contexto Espacial"** Moderador: Dr. José Luis Capote Fernández - **Conferencia Magistral** "Internet de las Cosas -IoT", confluencia tecnológica para el siglo XXI", Profesora Libia Denisse Cangrejo, Universidad Nacional de Colombia Panel "Internet of Things/ Internet of Places" Panel "Geospatial Semantic Web- Linked Data"

### **Contacts**:

Dra. Tatiana Delgado Fernández, Presidente, Congreso de Cartografía e Infraestructuras de Datos Espaciales, [tdelgado@ind.cujae.edu.cu](mailto:tdelgado@ind.cujae.edu.cu)

MSc. Ing. Jorge Luis Martín Chiroldes, Presidente Comité Organizador VII Convención Agrimensura 2015, [chiroldes@isdi.co.cu](mailto:chiroldes@isdi.co.cu)

<span id="page-24-0"></span>[www.agrimensuracuba.com](http://www.agrimensuracuba.com/)

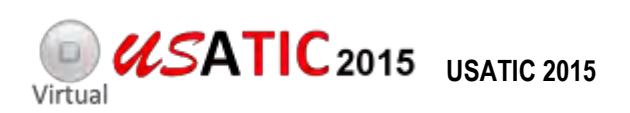

22 al 25 de Junio

### **Convocatoria**

En la pasada edición de 2014 contamos con **más de 550 participantes de 24 países distintos** que compartieron **más de 160 comunicaciones y posters** y nuestro objetivo en esta edición es que esta comunidad crezca todavía más.

Deseamos que estas Jornadas Virtuales de Colaboración y Formación -Ubicuo y Social: Aprendizaje con TICproporcionen un entorno de trabajo para compartir información, ideas, conocimiento, resultados de investigación y experiencias docentes a **toda la comunidad implicada e interesada en los procesos de aprendizaje apoyados en tecnologías**. Queremos llegar a docentes y todos aquellos profesionales del ámbito de la educación, especialmente **de habla hispana**, para fomentar y reforzar vínculos para la mejora de la calidad de la docencia.

El carácter **totalmente virtual** del evento proporciona un excepcional canal de participación para toda la comunidad, permitiendo el intercambio de los resultados **de investigación e innovación educativa** al tiempo que se ofrece la posibilidad de formación en temáticas estratégicas de desarrollo profesional, tal y como nosotros entendemos ya el aprendizaje actualmente: ubicuo y social.

Las Jornadas son **de acceso libre y gratuito si no se desea certificación**, se desarrollarán completamente en la plataforma virtual CourseSites y se estructuran en torno a cuatro temas en relación con el Aprendizaje con TIC:

- Plataformas y entornos de aprendizaje
- Materiales y Recursos
- Herramientas 2.0
- Redes Sociales y uLearning

En relación a cada uno de estos temas, entre los días **22 a 25 de junio de 2015**, se celebrará una **sesión plenaria en formato de webconferencia** con un ponente invitado y se podrán presentar **comunicaciones o posters**, todo ello acompañado de los correspondientes foros temáticos, dinamizados tanto por los ponentes como por expertos en el tema, que facilitarán la interacción entre los participantes.

Además, de forma paralela**,** se desarrollarán en la misma plataforma y totalmente on line, **ocho talleres formativos con plazas limitadas** (por riguroso orden de inscripción) que conducirán expertos miembros de la Red EuLES, Red interdisciplinar de investigación educativa en Entornos uLearning en Educación Superior, organizadora del evento. La Red EuLES de la Universidad de Zaragoza (España), está promovida por la Cátedra Banco Santander de la Universidad de Zaragoza que patrocina este evento. Además Virtual USATIC se realiza con el apoyo administrativo de la Fundación Empresa-Universidad de Zaragoza.

Una vez finalizado el evento se hará una **publicación de la[s Actas en formato digital](http://www.virtualusatic.org/?page_id=1568) con ISBN** incluyendo todas las comunicaciones y posters presentados a la que podrán acceder **gratuitamente** todos los participantes. Además de entre todas las contribuciones a las Jornadas, el Comité Científico y Organizador **seleccionará los mejores trabajos presentados** en formato comunicación o poster para invitar a los autores a preparar un **[Capítulo](http://www.virtualusatic.org/?page_id=1568)  [de libro](http://www.virtualusatic.org/?page_id=1568) que se publicará en papel** en un[a edición especial](http://www.virtualusatic.org/?page_id=1568) por la Cátedra Banco Santander de la Universidad de Zaragoza **con la editorial Prensas Universitarias de la Universidad de Zaragoza.**

Finamente os invitamos a todas y todos a participar activamente en las distintas modalidades previstas y a que nos **enviéis vuestros trabajos antes del próximo 9 de junio de 2015.**

**El plazo para presentar contribuciones (comunicaciones y posters) finaliza el 9 de junio 2015** Abierto el plazo de INSCRIPCIONES y ENVÍO de contribuciones

Fuente:<http://www.virtualusatic.org/>

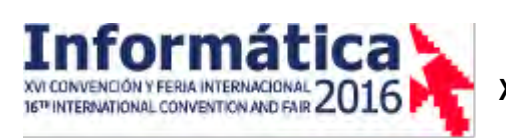

<span id="page-25-0"></span>**XVI Convención y Feria Internacional 2016** 

Convocatoria:

Del 14 al 18 de marzo de 2016, La Habana acogerá la XVI edición de la Convención y Feria Internacional Informática 2016, que sesionará en el Palacio de Convenciones de La Habana y en el recinto ferial PABEXPO.

**"Conectando sociedades"**. Es el tema central que promoverá nuestro encuentro de Informática en La Habana. Le invitamos a la discusión científico tecnológico, a la exposición de proyectos e iniciativas de las principales temáticas convocadas en cada uno de los eventos que forman parte de la Convención.

Informática 2016 será espacio para el intercambio entre profesionales, científicos, técnicos, empresarios, representantes gubernamentales, organismos internacionales y público en general, interesado en investigar, promover, analizar y conocer sobre el avance de las tecnologías de la información, las telecomunicaciones, la electrónica, los equipos médicos y la automática en Cuba y el mundo.

El Comité Organizador de INFORMÁTICA 2016 les reitera la invitación a presentar sus contribuciones profesionales y muestras comerciales con la garantía de que alcanzaremos los objetivos comunes en un clima de amistad y cooperación.

- See more at: http://www.informaticahabana.cu/convocatoria#sthash.EgCQXpRu.dpuf

### **Convención**

- Presentación de resúmenes y ponencias: **20 de octubre de 2015**
- Notificación de aceptación: **20 de noviembre de 2015**
- Envío del trabajo final para su publicación: **7 de diciembre de 2015 Feria**
	- Solicitudes de muestras expositivas: **hasta el 28 de enero de 2016**
	- Notificación de aceptación de las muestras expositivas: **hasta el 18 de febrero de 2016**

Fuente:<http://www.informaticahabana.cu/es>

## <span id="page-26-0"></span>**Agenda de Eventos**

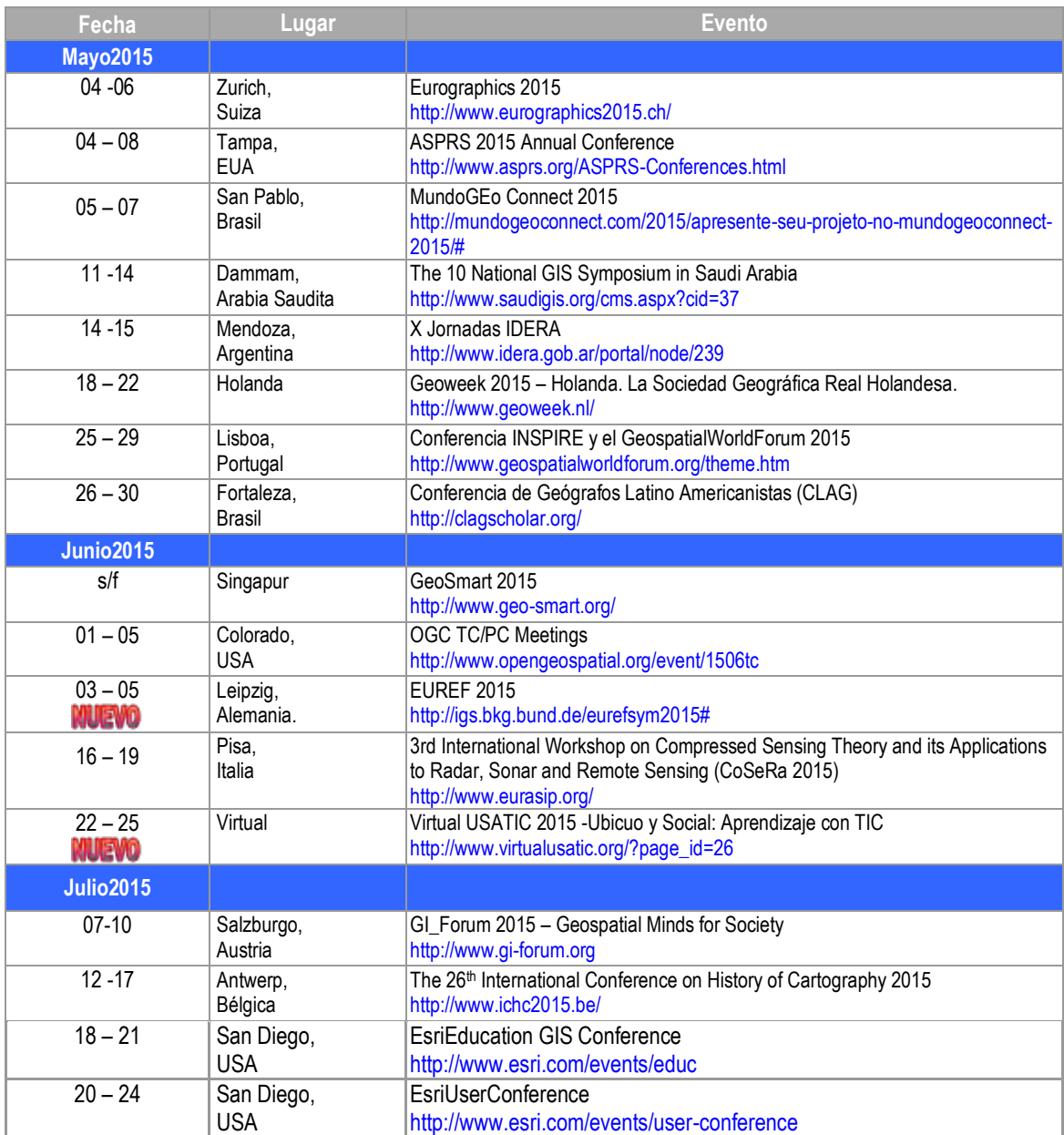

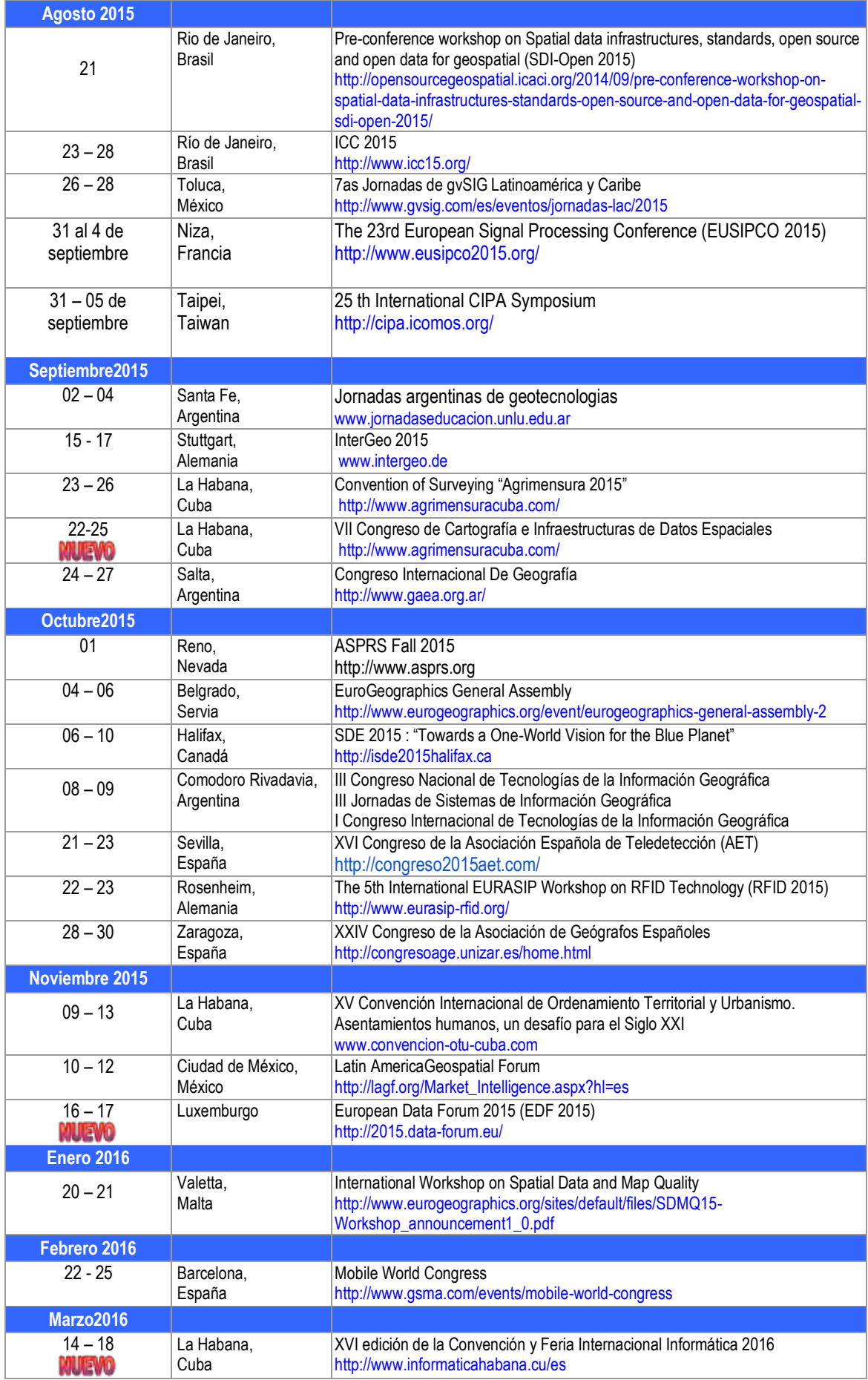

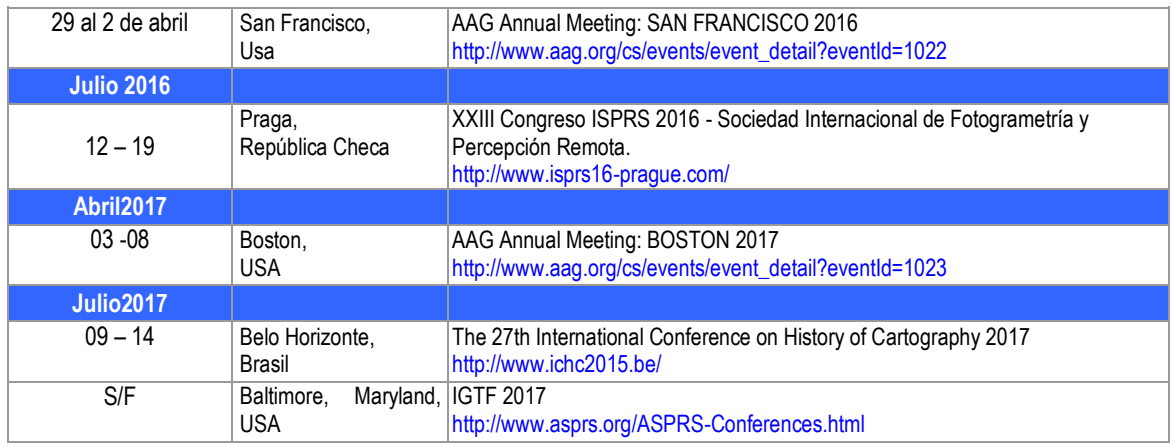

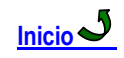